**A CAPITAL SEXTA-FEIRA, 19 DE FEVEREIRO DE 1988 63** 

 $PG$  DN pág. in F minús.

CONTROL

ESC ver Help/Anotasoes/Tecl.utilizador<br>SCROLL LOCK  $\leftrightarrow$  1 e 4 " rolar" écran

HOME início do écran PG UP écr.super.<br>END fim do écran PG DN écr.infer. inser.linha/car DEL apag.direita

The Word Processor

teclas do utilizador número (fila sup.) função múltipla número (tec.numér.) caracteres esp.

ar tab - definir tecla de utilizador

SCROLL LOCK  $\leftrightarrow$   $t$  e +

marcar fim blo. HOME iní.do tex.  $\leftarrow$  pal. esq. | K impre.<br>copiar bloco | END fim do tex. | + pal. dir. ctl car<br>apagar bloco | B iní.da linha | PG UP pág.su G MAIUS.

B iní.da linha PG UP pág.su<br>E fim da linha PG DN pág.in

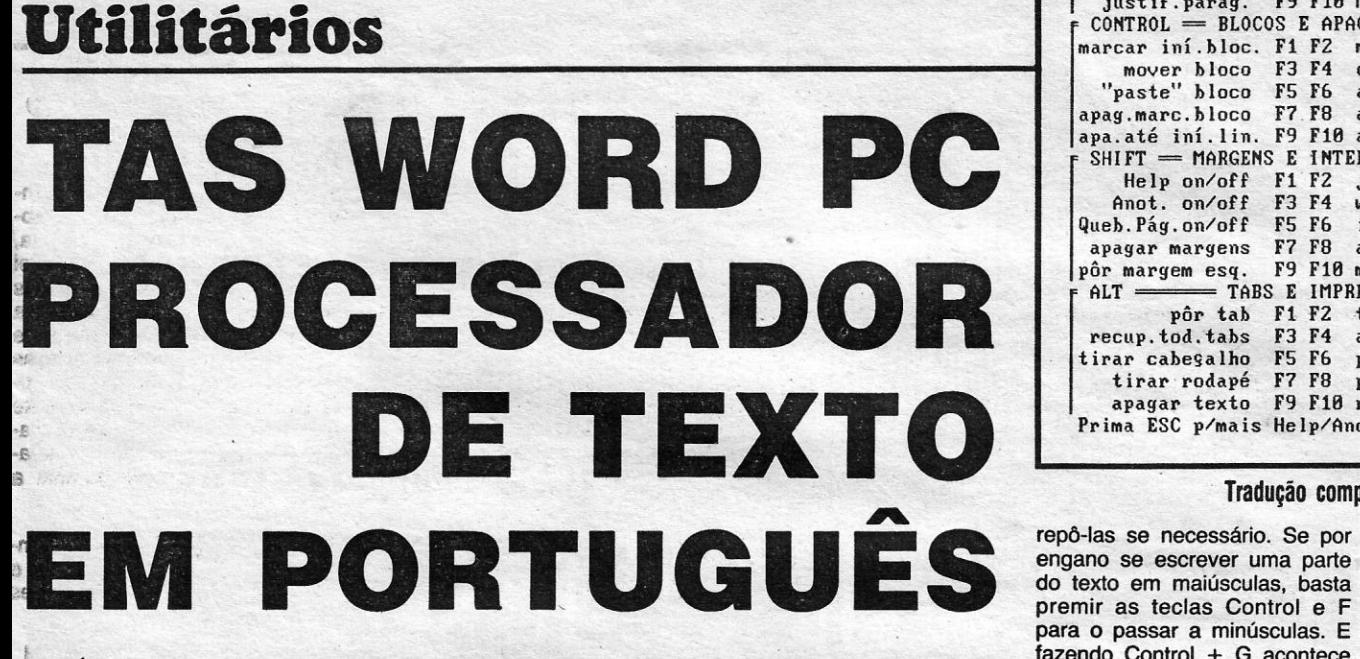

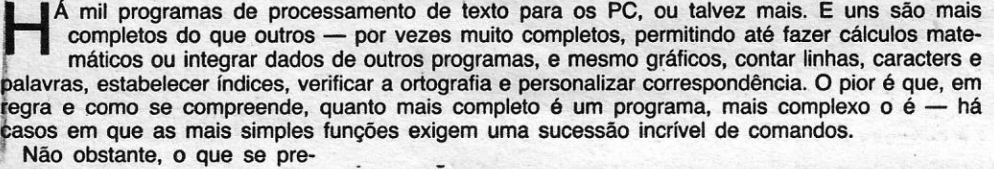

Personalizar correspondência é <sup>45</sup> versau purtuguesa<br>algo que interessa a muitos Compreende-se por isso o in-

tende na maior parte dos casos de resto, consagra uma prática com o «Locoscript» nos Ams-<br>é precisamente o inverso: algo que já levara à aquisição de trad 8256/8512 — basta premir tão simples quanto possível, 12 000 exemplares do progra- uma tecla de funções (a de Espermitindo tirar todo o partido ma, por outros serviços. cape, no caso dos PC) para ter

mas não a todos, e o mesmo teresse do lançamento da ver- texto e os comandos, nada<br>se pode dizer dos verificadores são portuguesa do «Tasword mais fácil: prime-se a tecla de são portuguesa do «Tasword mais fácil: prime-se a tecla de PC», elaborada pela Infornova, Scroll Lock. Então, cada vez de ortografia. Principalmente no PC», elaborada pela Infornova, nosso País, uma vez que são representante em Portugal da nosso País, uma vez que são representante em Portugal da que se prime a tecla de End, na<br>poucos os casos em que os di- Tasman Software. Por surpre- janela por cima do texto surge cionários integrados no progra- endente que pareça, o «Tas- uma lista de comandos. Se qui-<br>ma são portugueses, dados os word PC» é ainda mais prático ser fazer desaparecer a janela ma são portugueses, dados os vord PC» é ainda mais prático ser fazer desaparecer a janela<br>custos que implicam. do que as versões desenvolvi- de Help, ficando só a do texto, ustos que implicam. do que as versões desenvolvi-<br>Todos quantos entre nós tra- das para o Spectrum. Dispõe Todos quantos entre nós tra- das para o Spectrum. Dispõe também nada mais fácil: prime-<br>balharam com o «Tasword» nos de muito mais facilidades e, -se simultaneamente F1 e Shift. balharam com o «Tasword» nos de muito mais facilidades e, -se simultaneamente F1 e Shift.<br>Spectrum sabem que nenhum portanto, tem muito mais co- Para fazer reaparecer a janela Spectrum sabem que nenhum portanto, tem muito mais co- Para fazer reaparecer a jane<br>outro processador de texto se mandos, mas todos eles são procede-se do mesmo modo. mandos, mas todos eles são procede-se do mesmo modo.<br>extremamente fáceis — o utili- A correcção dos erros pode mostrou neles mais prático. O extremamente fáceis - o utili-<br>«Tasword PC», a versão desti- zador nunca tem necessidades nada aos computàdores pesso- de premir três teclas ao mesmo<br>ais, está a ter um êxito seme- tempo, como tantas vezes Ihante: recentemente, dois dos acontece em programas de<br>maiores bancos holandeses de- muito mais alto preço. E, tal

das impressoras, alinhar (justifi- na frente a relação completa car), margens e pouco mais. A versão portuguesa dos comandos. E para voltar ao respondência é A versão portuguesa texto basta premir Enter. Se se Compreende-se por isso o in- quiser ver ao mesmo tempo o teresse do lançamento da ver- texto e os comandos, nada poucos os casos em que os di- Tasman Software. Por surpre- janela por cima do texto surge cionários integrados no progra- endente que pareça, o «Tas- uma lista de comandos. Se qui-

zador nunca tem necessidades ser feita por caracter, por pala-<br>de premir três teclas ao mesmo vra, pelo resto da linha ou por ais, está a ter um êxito seme- tempo, como tantas vezes toda a linha, e uma característi-<br>lhante: recentemente, dois dos acontece em programas de ca interessante é a de que o maiores bancos holandeses de- muito mais alto preço. E, tal «Tasword PC» retém na memó-<br>cidiram, a conselho da Olivetti, como acontece no excelente ria as quatro últimas linhas apacidiram, a conselho da Olivetti, como acontece no excelente ria as quatro últimas linhas apa-<br>usar o «Tasword PC», o que, «Tasword 8000» — que rivaliza -qadas, pelo que é possível gadas, pelo que é possível

engano se escrever uma parte não da nossa. A que mais se comercializado pela Infornova<br>do texto em maiúsculas, basta aproxima de uma norma é a da  $-$  é extremamente interessante para o passar a minúsculas. E Infornova a adoptou, embora, dos textos e para a impressão<br>fazendo Control + G acontece como dissemos, não pareça de cartões, avisos, ementas, fazendo Control + G acontece como dissemos, não pareça de cartões, avisos, ementas,

APAGAR E FORMATAR apagar linha F1 F2 rec apagar palavra – F3 F4 – centrar linha<br>mov.texto esg. – F5 F6 – mov.texto dir. mov.texto esq. F5 F6 mov.texto dir.<br>justif.linha F7 F8 comprimir linha justif.linha F7 F8 comprimir linha END<br>justif.parág. F9 F10 MENU PRINCIPAL INS

narcar iní.bloc. F1 F2 marcar fim blo mover bloco F3 F4 cop "paste" bloco F5 F6 apa apag.marc.bloco F7.F8 apagar parágr

 $SHIFT$  = MARGENS E INTERRUPTORES = Help on/off F1'F2 just Anot. on/ofI F3 F4 wor Queb. Pág.on/off F5 F6 inser. on/off

pôr tab F1 F2 tirar tab<br>tod.tabs F3 F4 apag.tod.tabs

tirar cabeşalho F5 F6 pôr cabeşalho<br>tirar rodapé F7 F8 pôr rodapé

apagar texto F9 F10 rj drás.parágr.

 $CONTROL = BLOCOS E APAGAR =$ 

pôr margem esq. F9 F10 marge

 $recup.$  tod. tabs  $F3$   $F4$ 

tirar rodapé

ALT ======== TABS E IMPRESSÄO

justif.parág.

iBM Portuguesa, e por isso a para melhorar a apresentação o oposto. que seja actualmente a mais etc.<br>O «Tasword PC» permite usada. As coisas complicam-se Premindo a tecla K, quando também introduzir anotações — ainda com o aprecimento de te- no segundo «menu» devia tertambém introduzir anotações -- ainda com o aprecimento de te- no segundo «menu», devia ter-<br>moradas, por exemplo, ou ou- clados ditos portugueses -- -se acesso ao verificador de ormoradas, por exemplo, ou ou- clados ditos portugueses — -se acesso ao verificador de or-<br>tros dados — e chamá-las atra- contendo os caracteres nacio- tografia «Tas-spell», mas este tros dados - e chamá-las atra- contendo os caracteres nacio- tografia «Tas-spell», mas este<br>vés da janela superior, como as quais mas não nos mesmos lu- não está disponível, pelo mevés da janela superior, como as nais mas não nos mesmos lu- não está disponível, pelo me-<br>listas dos comandos. É possível gares. Consequentemente, um nos por enguanto, o que aliás é listas dos comandos. É possível gares. Consequentemente, um nos por enquanto, o que aliás é<br>também definir matrizes de pá- programa de processamento de uma prova de consideração por também definir matrizes de pá- programa de processamento de uma prova de consideração por<br>ginas e caracteres especiais. texto, na nossa língua, tem de parte da Infornova: fornecer aos texto, na nossa língua, tem de. parte da Infornova: fornecer aos **Um programa integral-** ser configurado para um tipo de compradores do «Tasword» um **mente traduzido em** computador e um tipo de im-dicionário inglês, como tantas mente traduzido em computador e um tipo de im- dicionário inglês, como tantas pressora. No entanto — e como vezes acontece, não faria senti**português**<br>So encontrámos um proble-<br>So encontrámos um proble-<br>Com o "Tasword» nos Spec-português acria útil mas acr bem se recorda quem trabalhou do, e organizar um dicionário Só encontrámos um proble- com o «Tasword» nos Spec- português seria útil, mas por ma no «Tasword PC» — alias trum, é muito fácil adaptá-lo. certo demorado e demasiado<br>aparente. O programa está con- Premindo a tecla E10 e depois, dispondioso aparente. O programa está con- Premindo a tecla F10 e depois dispendioso. figurado para as impressoras a tecla da letra O entra-se no Note-se, a propósito que a In-Star e para as normas da IBM segundo «menu», em que uma fornova fez um difícil mas invul-<br>Portuguesa quanto aos nossos de e entãos é exercisamentos Portuguesa quanto aos hossos das opções é precisamente a garmente perfeito trabalho de caracteres. O resultado é o de do vodenter o Tenuordu. Pri caracteres. O resultado é o de de «adaptar o Tasword». Pri- tradução no «Tasword». Todas que em muitas impressoras - . me-se a tecla T, seguem-se as as instruções e todos os co-<br>diríamos na maior parte - es- . instruções - . . 6 tudo. Se ama, mandos faram vertidas estas dmamos na maior parte — es- instruções — é tudo. Se ama- mandos foram vertidos para a ses caracteres não são repro- phá se mudar de impressora, pesso língua com acuração a ses caracteres nao sao repro- . nhã se mudar de impressora, nossa língua, com correcção e<br>duzidos no todo. Nas Seikosha : hacta renotira aperação na mais distinta em correcção e duzidos no todo. Nas Seikosha basta repetira operação na me- clareza. O que representa tam-<br>SP-1200 AI e SL-80 AI, por dida em que for pecessário. E hám um avidade insulta SP-1200 AI e SL-60 AI, por dida em que for necessária. E bém um cuidado invulgar para exemplo, so o «a» e o «i» com . de qualquer modo convém no- com o utilizador.<br>acento agudo são reproduzidos. tar que a Informava garante ac acento agudo sao reproduzidos. tar que a Infornova garante as-Mas Isso não é um defeito do sistência técnica aos utilizadores legalizados do «Tasword

apa.até iní.lin. F9 F10 apa.até f.linha *Y* rj drás.bloco L ir p/lin. P p/pág.<br>F SHIFT = MARGENS E INTERRUPTORES = T

wordwrap on/off contact the TASWORD PC

| apagar texto F9 F10 rj drás.parágr.| número (tec.numér.) caracteres esp. |<br>Prima ESC p/mais Help/Anotasöes/Tec.Utiliz. ou prima ENTER p/ voltar ao texto

Tradução completa - uma das páginas de «HELP» do Tasword PC

apagar margens F7 FB aut o ins on/off Versao 1. 81'1

F9 F10 margem direita

tif. on/off

geiros de várias línguas, mas | pos de caracteres, é também

AO ALT

 $=$  acabar definição<br> $A - T$  teclas do utiliza

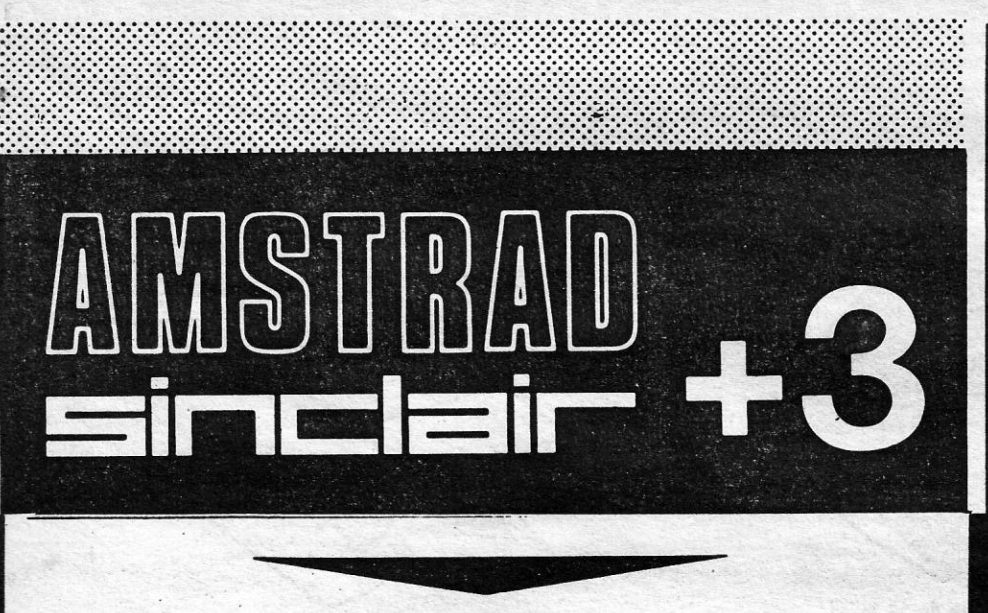

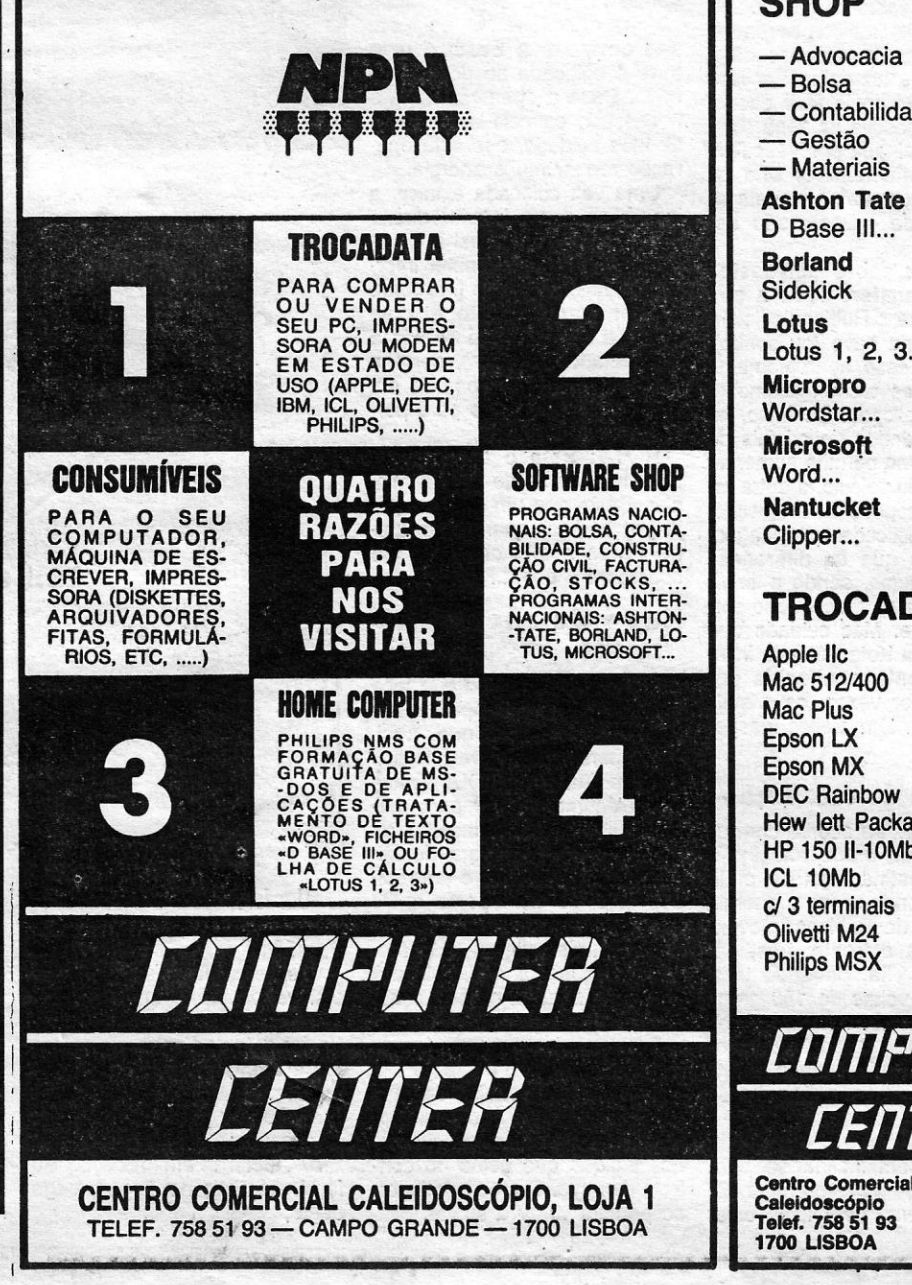

## o PODER DA DRIVE AO SEU ALCANCE

# EXIJA A GARANTIA

## TRIUDUS / AMSONICA

DISTRIBUIDOR/REPRESENTANTE OFICIAL

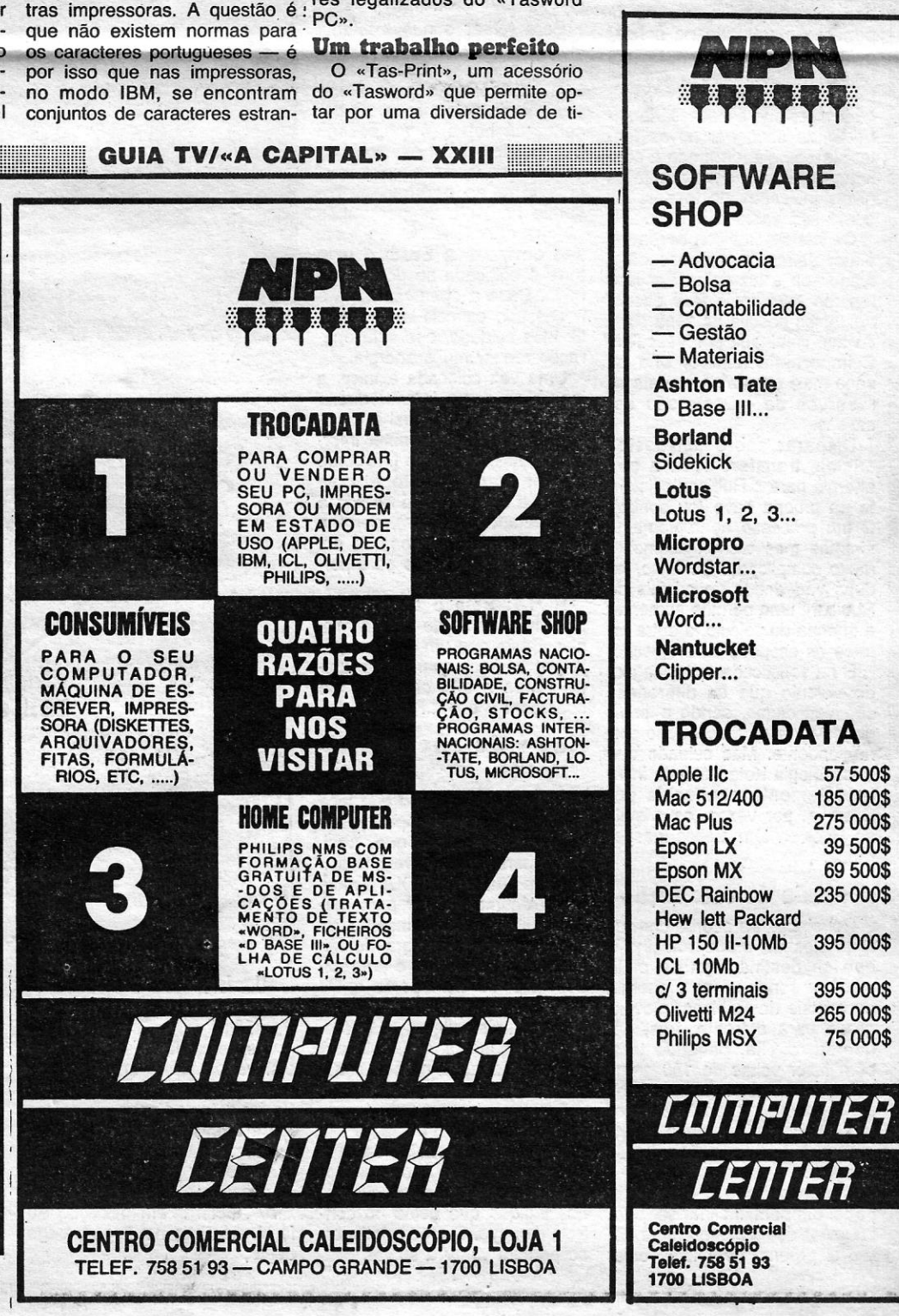

VIDEOJOGOS

# **NOVOS SEGREDOS**  DE **«DRILLER»·**

**A semana passada ficámos a saber como controlar os veícu-**<br>los de Driller. Esta semana vamos aprofundar um pouco a<br>história da missão. Começando por lembrar que o planeta los de Driller. Esta semana vamos aprofundar um pouco a história da missão. Começando por lembrar que o planeta Evath tem duas luas, Mitral e Tricuspid. A primeira destas luas foi durante muito tempo escavada por criminosos aí exilados, os Ke-

tars, que entretanto partiram. Com o decorrer do tempo em qualquer direcção. Pode, uma vasta camada de gás for- também, ser elevado até à cauma vasta camada de gás for- também, ser elevado até à camou-se sob a superfície de Mi- pacidade máxima dos extensotrai, uma situação já perigosa, res de que dispõe. No entanto, tomada ainda mais preocupante quando em movimento, convém teoro que se aproxima rapida- no máximo, 1.<br>mente de Evath, numa rota de A sonda está equipada com mente de Evath, numa rota de<br>colisão com Mitral. Caso isto colisão com Mitral. Caso isto um laser activado a partir do suceda (os cientistas garantem painel de comando. O cursor os seus cálculos, e indicam funciona como mira. Os «Iamesmo o tempo que o meteoro sers» são uma concentração de demorará a chegar até Mitral - raios de luz de altafrequência, 4 horas e oito segundos - a lua pode explodir, lançando Evath para fora da sua órbita.<br>O fim para uma civilização...

As operações de perfuração só podem ser realizadas a partir da sonda. De facto, a sonda limita-se a transmitir para Evath os sinais necessários ao posicionamento da torre de perfuração, que é então teletransportada até Mitral e colocada no ponto indicado.

#### **Energia e missão**

Qualquer que seja o modo de transporte utilizado - a sonda ou a nave de reconhecimento os «lasers», escudos e restantes equipamentos dependem dos cristais de Rubicon. O movimento da nave, a utilização dos «lasers», as operacões de perfuração (quando na sonda) gastam energia.· O raio de um laser inimigo reduz a energia nos escudos protectores. Isto quer dizer que é necessário saber onde encontrar novas fontes de energia, de modo a continuar a missão, sempre que os níveis indicados no monitor de bordo são bastante baixos.

> NOTA: Esta é a operação mais importante de toda a mis; são, Basta que um sector esteja por perfurar quando as quatro horas e oito segundos se escoarem e é o ...FIM.

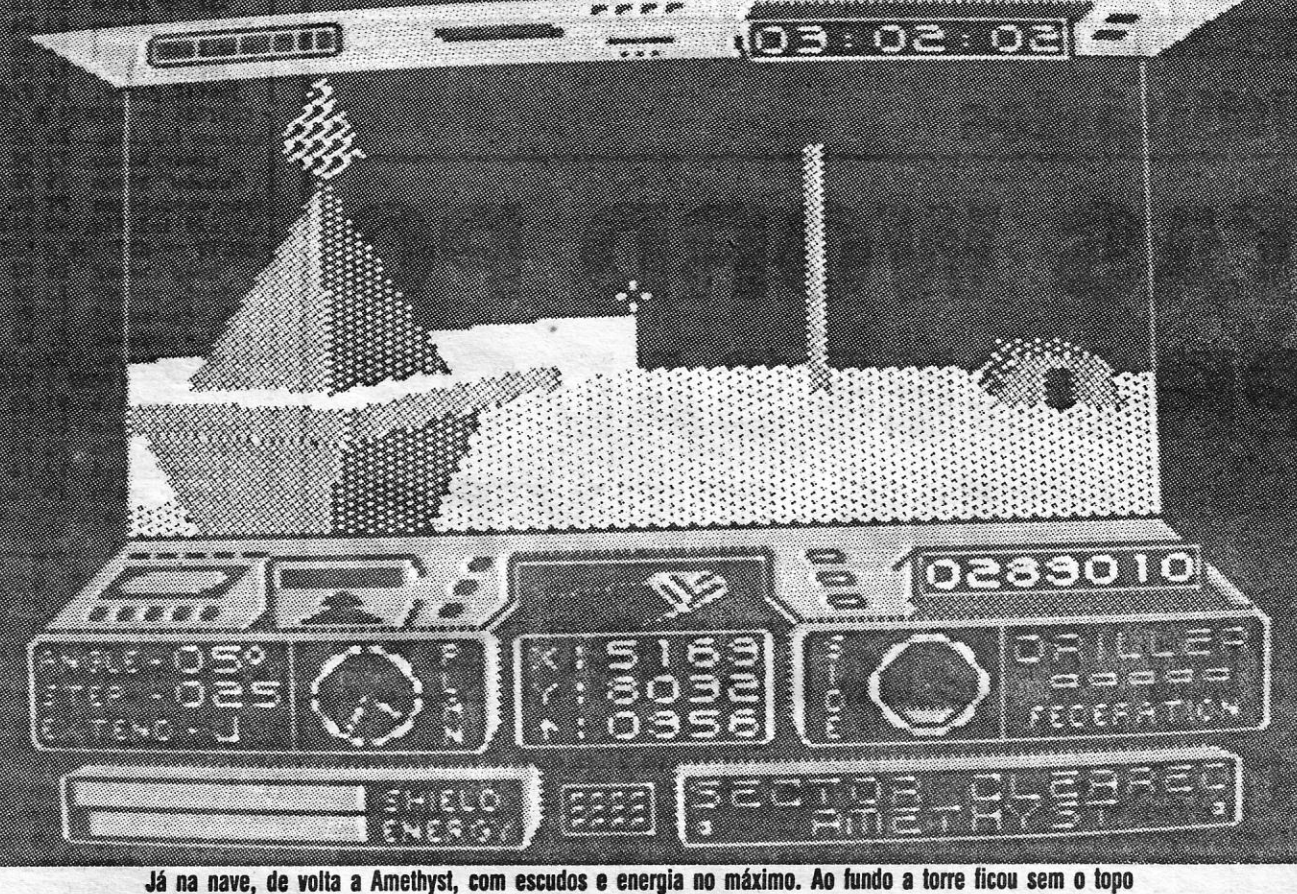

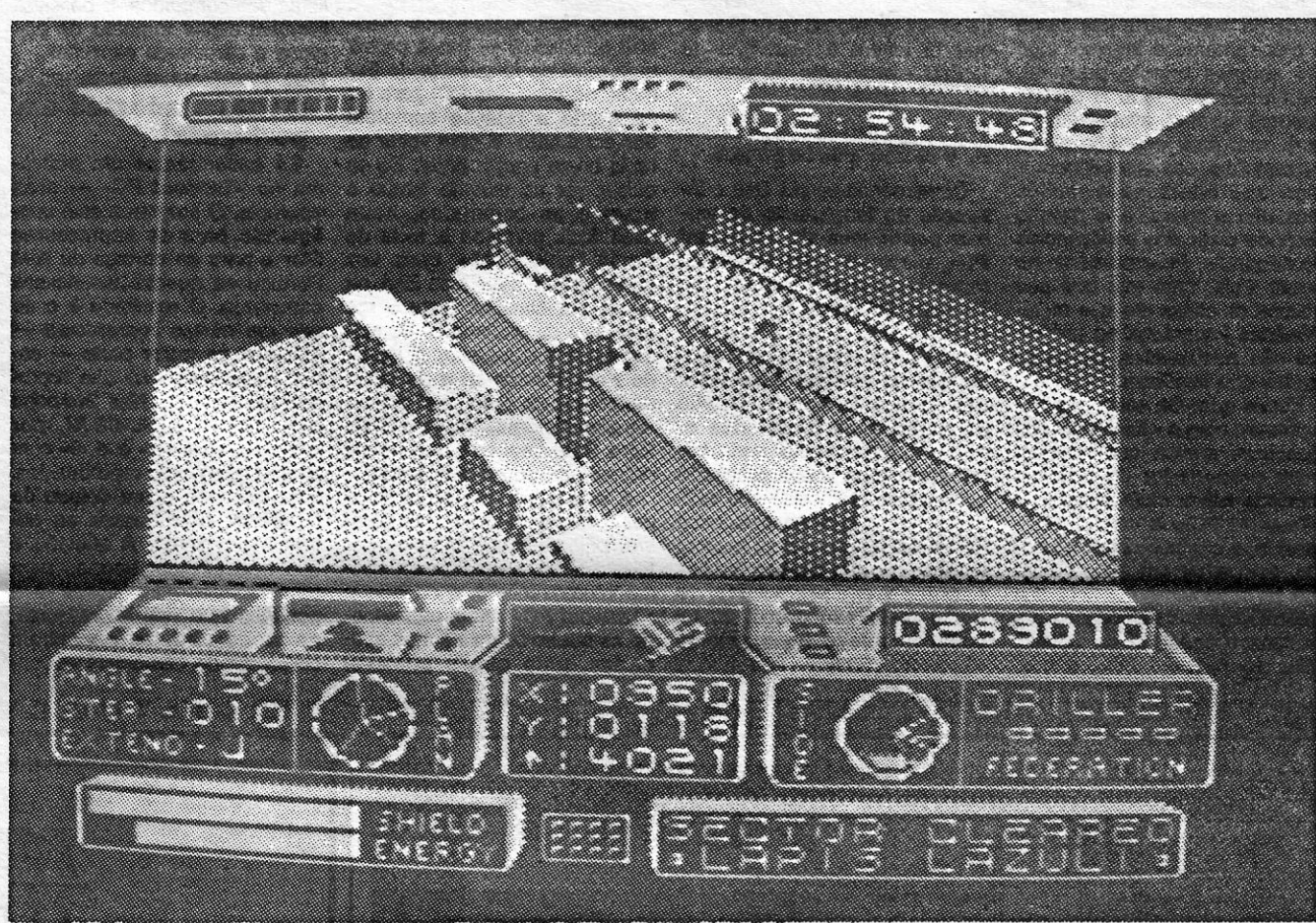

Lápis lázuli já está seguro. Resta saber onde está a torre de perfuração...

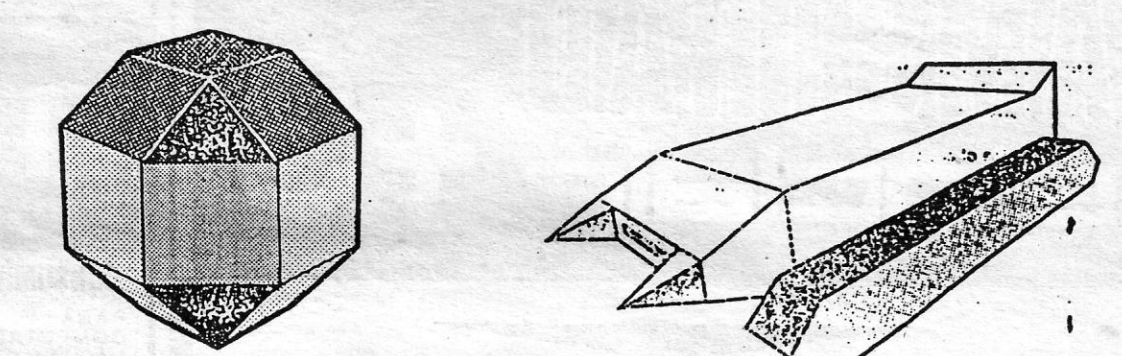

Os cristais Rubicon devem-se a um estranho processo- efectuado sob a luz solar. Por isso mesmo será mais fácil encontrar estes cristais na zona clara da lua, iluminada por Vasculan. É importante lembrar que na zona mais escura do planeta as reservas de cristais são escassas.

Disparar sobre um destes cristais transfere toda a sua energia para o Rubicon existente na própria nave (ou sonda).  $É$  um processo aparentemente simples mas tecnologicamente muito complicado. De facto, há duas variedades de cristais de Rubicon: uma permite aumentar a energia do veículo, a outra re-

força os escudos de protecção. E na sofisticada aparelhagem manter a elevação a zero ou, no máximo, 1.

raios de luz de altafrequência,<br>com efeitos verdadeiramente devastadores se bem que nem<br>sempre previsíveis.

> a) Recuar para fora da zona de alcance;

do veiculo que as diferenças são verificadas, sendo a energia enviada ao reservatório correspondente. Mas cuidado que a tecnologia Ketar é ainda insuficientemente conhecida por Evath e, por vezes, os cristais de Rubicon têm efeitos inesperados;

#### A sonda de escavação

NOTA: No sector Ruby, sobre os caminhos suspensos, há um «guarda» que não convém molestar, Caso o façam ele ripostará, não dando oportunidade de escapar, Sugestões:

- O mapa de Driller já aqui foi publicado. Mas ainda

2 - Familiarizem-se com os comandos e funções dos veículos. Isso é importante para não terem de olhar as instruções quando numa situação de perigo.

3 - Muito cuidado .... e boa sorte.

Construída de acordo com os requisitos do árduo trabalho a que se destina (liga de platinium), a sonda utiliza a energia de cristais de Rubicon, movendo-se para a frente, trás, esquerda, direita, podendo tambérn fazer voltas de 180 graus sobre o seu eixo. A sua velocidade pode ser alterada aumentando ou diminuindo o movimento (COU) e o ângulo de viragem.

O corpo central da sonda pode também inclinar-se para qualquer dos lados ou rodar sobre si próprio, permitindo olher

#### **Nave de reconheci**mento

#### **Sondagem e perfuração**

Para retirar o gás existente em cada plataforma (lembrem--se de que, para que o sector seja considerado seguro, é preciso atingir, pelo menos, 50 por cento da bolsa) é necessário determinar o local exacto onde esta se encontra e colocar aí uma torre de perfuração. Tocando na tecla de perfuração (O) as coordenadas do local são enviadas a Evath e uma torre é colocada no ponto indicado. Caso a operação falhe é necessário cancelá-Ia, teclando C. Mas cuidado, que esta operação requer muita energia.

Uma vez colocada a torre, a janela no canto inferior direito do «écran» indica qual a situação do sector. Pare obter informação adicional tecle I. Se tudo estiver correcto (isto é, com mais de 50 por cento de gás a ser retirado da bolsa), deixe a torre no local e prossiga em busca de outro ponto para perfurar.

Idêntica à sonda no que toca aos comandos (exceptuando a função da tecla R, que, aqui, serve para elevar o veículo acima dos quatro mil COU) a nave é um óptimo auxiliar para mapear Mitral. Embora incapaz de abandonar a atmosfera de Mitrai, a pequena nave é um rápido meio de transporte entre sectores. Mas atenção: a nave é bem mais vulnerável a ataques do que a sonda, devido à liga leve utilizada na sua construção.

Para penetrar na nave (quando a encontrarem) basta levar a sonda até por debaixo desta e tocar em R até que o indicador no centro do painel de comandos indique que estão no controlo da nave, O processo inverso permite voltar à sonda,

Mitral, a lua de 18 lados

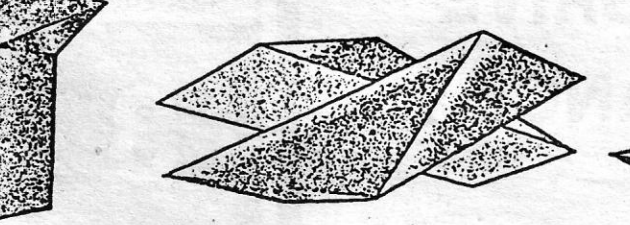

Um farol laser e um radar voador, restos da tecnologia Ketar

clui vários faróis laser colocados nas plataformas de Mitral.<br>Se for detectede por um dectes **Radares** Se for detectado por um destes «guardas •• , tem uma de três \_opções: ,

*b)* Acelerar em direcção ao farol até ficar no ângulo cego deste;

**Faróis Iaser** c) Ripostar ao fogo do farol<br>O sistema de defesa Ketar in- (efeitos inesperados).

estes atacantes vindos do alto é a fuga para outro sector.

há coisas a descobrir, Façam um novo mapa mais pormenorizado.

Embora pouco se conheça sobre estes radares voadores, também herança dos Ketar, sabe-se que aparecem inesperadamente no céu sobre Mitral, disparando sobre tudo o que se mova, A melhor resposta. para

A sonda de perfuração e a nave de reconhecimento usadas em Driller

';;'iH:mm:m;'ij ~~ ~ - ma:::I::omu:m:u:m:::·!IU1·:"::a::OI:m:I::·ll:m:;:.:nm:m::pl'm::::-:tpf::mm"p:':':t'a":::tl"':::::m::mm':I'::::::::':::::::pUmt'Z'lttp::u:::umm:rum::S:UO:ltt::mW'::::::::":omJ:w:::o:":·:~::t:wm:::::mJ::w::·:::::::::::::::·::t::u"!:t":::I' **"" . XXIV - GUIA TV** *I -* A CAPI"·L",. ,!li,!!'lji!illill'jl!"il!'i,'iijlllilllll,'iiiiil!,'i,'liiiiil",·,·lliiIH!im"i"l'ili"i'jjl,·ljiií'\_'·'·"'·II!,',,',·,",lii',·,'i!'I,·'.!I'm,"Il!iil"!il'i"fl",",'i"li"!i'I·"il'jji",,'I!oi,MI',Ir'I'I'I"!'I!ii'jii,,'i"!I'-!~ri"ii!il';;"11'!·j·ITI'·,·i!l·,!i'ijl!i!iii!,I!i!"'jjTjiii!,'''ii!·ili'f!' "I,"!i!lmimii'mii!iii'm!m!ij'; . ; - « ••• . ;;i,i"I',i!iii:ii!:Li:i.!.!i:l! "!!i!.ia:",.;,l:::mH"m;m"mHI!hh!~H;~iiU:mL""l:l:".m .. H:!!:!!n!m:!i!d!!'.uLJ.!!!H!!!!!!:!!U!u::,!!!,!! ,!!.,.I, ,J!!.ll!.[! ,ht!t!U!l!l!l! 1<1 I,m !1!I:Lmwl!m!!!illll!! 1!!I,!I!I,!!.:nmim!im!!!lill!!!!!!imm.l~

### TíTULO: FlYlNG SHARK MÁQUINA: SPECTRUM

A INDA o ano vai nos seus primeiros dias e já<br>começam a surgir os jogos/programas que,<br>muito especial na prateleira de preferências de<br>cada um; aquele canto onde estão os «muito usados». E é de facto isto que vai acontecer com *F/ying Shark,* um jogo a lembrar o 1942, só que mais rápido e violento. Em *F/ying Shark* controlamos um pequeno biplano que parte com uma me-<br>tralhadora felizmente provida de munições infini-<br>tas, e três bombas (os símbolos vermelhos no<br>écran), um arsenal em princípio suficiente para fa-<br>zer cadá nível. É mais fácil d modo, nada é inultrapassável...

aqueles que ficaram surpreendidos com o movimento de *F/ying Shark,* diga-se aqui que o . programador responsável foi Dominic Robinson, que também fez coisas como *Uridium* e Zynaps. O<br>que explica porque é que esta conversão de um<br>jogo de arcade é quase perfeita. E «quase perfei-<br>ta» por uma única razão: a cor amarela utilizada<br>em todos os níveis não é a m de visibilidade quando tanto há a fazer. Por vezes perdemos um avião (dispomos de três por nível), sem percebermos bem o que nos atingiu. Mas com paciência e muita repetição é possível ultra-<br>passar estas dificuldades. Até porque os aviões, tangues e barcos inimigos têm te

guir sempre a mesma rota... (isto é uma dica).<br>Para aqueles que sentem que o pequeno es-<br>paço disponível para mover o avião é mesmo pequeno, uma boa nova: caso seja necessário fugir<br>a um inimigo mais arisco é possível voar para fora

Capftulo teclas, o melhor é mesmo optar pelo *joystick* (um resistente de preferência), com as ha-bituais esquerda/direita cimalbaixo e fogo a servirem para completar a missão. Para abater os tan-ques são necessários dois tiros, mas o tanque gigante que encontrarão quase no fim do primeiro nível não vai desaparecer com menos de' duas bombas bem lançadas. E logo na partida do segundo nível é conveniente abater os seis tanques que saem dos barcos. Caso contrário o fogo cruzado vai ditar-nos o destino ...

Como é habitual, também aqui há bónus a recolher. Pontos, bombas e, muito importante, vidas<br>extra. Há também armas extra (que permitem, por<br>exemplo, duplicar o poder de fogo) mas são difi-<br>ceis de apanhar. Lembram as nuvens de energia<br>de *Stainless Steel*, sempre para o outro. Por vezes será melhor esquecê-Ias, isto se queremos manter o nosso avião no ar, De qualquer modo, e para os que quiserem tentar a recolha de todos os bónus, aqúi fica a indicação de que os que aparecem logo que destruímos toda uma esquadrilha inimiga são óptimos. Experimentem...

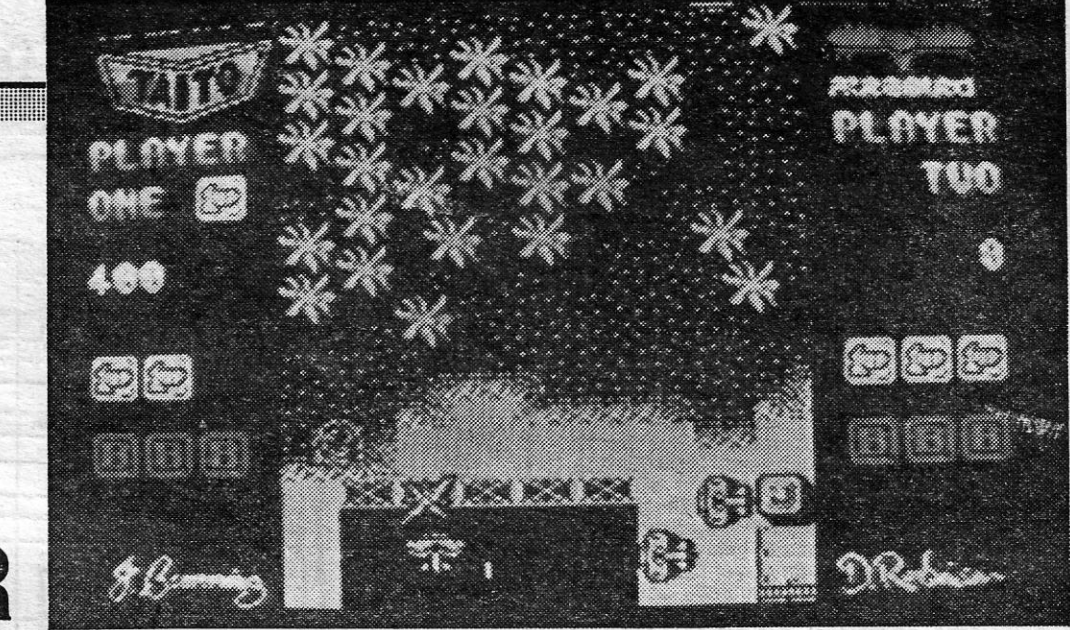

da zona visível (só um pouco), o que dá para fa-zer umas surpresas. Mas o melhor, é mesmo mantermo-nos no meio do *écran,* abatendo os ini-migos conforme eles aparecem. Uma maior pres-são na tecla de *Fire* e uma das bombas é largada — num espectáculo de cor — destruindo tudo o<br>que nos rodeia. Muito útil para situações difíceis mas convém não exagerar.

GÉNERO: Acção/aventura GRAFICOS: (1-10): 7 DIFICULDADE (1-10): 8 CONSELHO: A comprar

<u> Albania Albania (Albania Albania </u>

GÉNERO: Acção GRÁFICOS (1-10): 9 DIFICULDADE (1-10): 8 CONSELHO: A não perder

FAZ «GUERRA» NO COMPUTADOR BIPLANO DE ARCADE

# NOVA VERSÃO DE DRUIDA É MESMO DE ENFEITiÇAR

## TíTULO: ORUIO II/ENUGHTENMENT MÁQUINA: SPECTRUM

COM uma apresentação diferente do seu antecessor, *Enlightenment*<br>recebeu entre nós o nome de *Druid II*. E esta é, de facto, a<br>sequela das aventuras do druida que em Dezembro de 1986 «colava» aos· computadores muitos fanáticos dos jogos de arcade onde a massa cinzenta também tinha de trabalhar. Em *Druid* (o primeiro) a necessidade de pensar o que fazer em cada momento, aliada à urgência de resposta ao inimigo que assaltava o nosso herói era uma constante capaz de pôr os nervos em franja. Nesta segunda edição, o movimento parece (pelo menos no primeiro nfvel) ser mais calmo, mas a necessidade de pensar, a obrigação de saber que feitiço usar em cada momento continua a ser uma constante. Sim, porque de feitiços trata *Enlightenment* (que traduzido, quer dizer Conhecimento, Iluminação). Ao longo de 15 níveis e valendo-se de 32<br>feitiços o nosso herói vai fazer o seu percurso até ao diabólico mago<br>Acamantor, um reecontro pouco amigável após mais de um século de<br>separação. *Druid,* cuja missão final é mesmo obter o COnhecimento, parte da vila de Ishmar na Terra das Rufnas (aqueles gráficos numa horrível combina-ção de amarelo e azul).e vai ter de faZer' o seu caminho por desertos, zonas mortais; terras rochosas e de fogo, até às cavernas onde Acaman- -' tor .fez 'o seu. quartel-general. Pelo caminho, vai necessitar de resolver uma série de enigmas e livrar-se de imensas hostes de apaniguados de . Acamantor, apostados em enviá-Io para o mundo do eterno descanso. Para se livrar de tal sorte *Druid* deve usar, sapientemente, os feitiços recolhidos ao longo da jornada. Mas não só os feitiços (e muitos são) servem para chegar até ao reduto de Acamantor. As chaves são essenciais para p

Lembrando *Gauntlet*, este *Enlightenment*, que muitos vão decerto adorar, promete horas de divertimento para quem tenha a paciência de saber que feitiço faz o quê.

Caso Yogi Bear consíqa chegar até 8oo-Boo (o que obriga a esconder-se dos campistas e do guarda-florestal, que são muito perigosos) deve entregar a este os seis caramelos de<br>maçã recolhidos ao longo do percurso. Estes caramelos têm

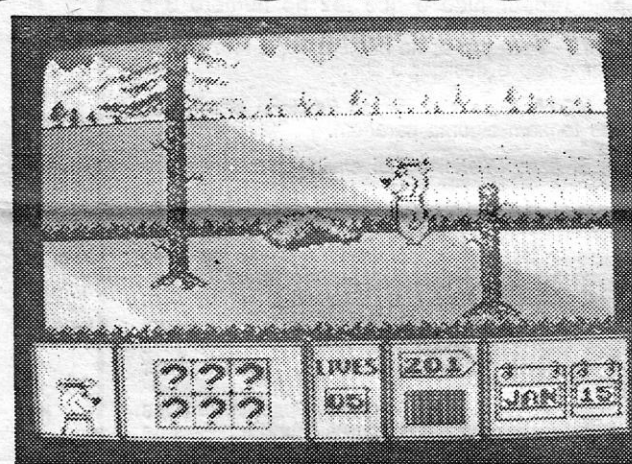

## SALTOS E EMPURROES LEVAM BOLA' AO, POD'ER TíTULO: MAOBALLS 'MÁQUiNA: SPECTRUM

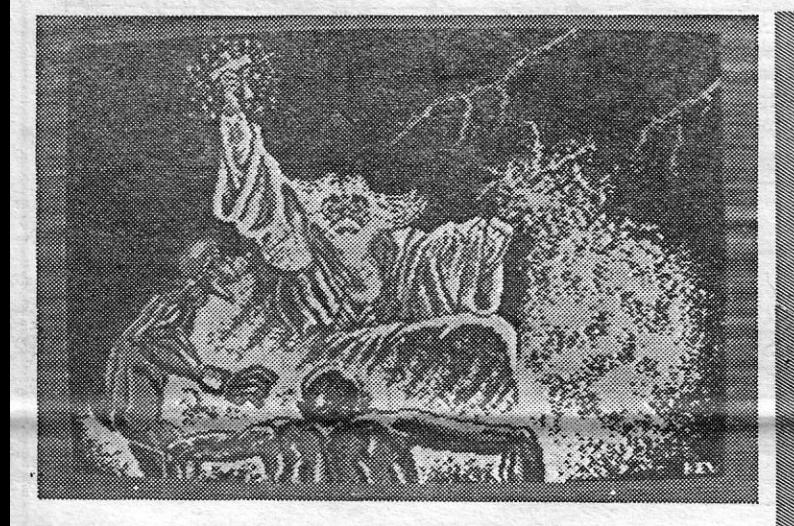

MA vez ultrapassada a fase inicial e dominado o controlo da pequena bola, *Madballs* vai, seguramente, ocupar muito do vosso tempo. É um jogo simples, que requer muita perícia, um cálculo antecipado dos riscos, mas não tem momentos mortos. Quem parar para pensar... cai fora do ta-

buleiro. A ideia lembra um pouco a de outro jogo lançado há<br>algum tempo, *Motos*, mas aqui a história é diferente.<br>O herói é uma bola, Cabeça de Pó, que decidiu subir ao<br>primeiro posto de uma terra chamada Orb. Decidido a as convencer, nada melhor do que empurrá-Ias para fora. da plataforma onde todas pulam, alegremente, cada uma fazendo<br>o seu caminho. Só que algumas das bolas são difíceis de<br>convencer, pelo que há que insistir e, estrategicamente, levá-<br>-las até à borda, evitando, ao mesmo tempo, . tentam fazer-nos o mesmo.

De cada vez que ganhamos um aliado, a sua imagem<br>aparece na janela ao fundo do *écran*. Depois é-nos possível<br>passar o controlo para qualquer um dos novos soldados, bas-<br>tando saltarmos num dos muitos (pelo menos alguns) c do lixo espalhados na paisagem. E esta troca não deve ser feita ao acase mas sim tendo em conta as diversas situações a resolver. E que vezes há em que é melhor mudar de bola de modo a que as coisas acalmem um pouco. Mas vocês cedo vão descobrir isso.

GÉNERO: Acção GRAFICOS (1-10): 6 DIFICULDADE (1-10): 8 CONSELHO: A comprar

., ZE COLMEIA METE-SE<br>EM SÉRIOS APUROS TíTULO: YOGIBEAR '

### MÁQUINA: SPECTRUM

C FICIALMENTE e por cá ele é conhecido pelo Zé Colvera. Mas na versão do jogo que nos chega de Ingla-<br>terra chamam-lhe Yogi Bear. Sob um ou outro nome,<br>este é um jogo que vai prender-vos por algum tempo, pelo<br>menos até che atribulações do urso ocupado nas operações de salvamento<br>do amigo Boo-Boo.

Tudo começa quando ambos se preparam para hibernar, uma actividade habitual nos ursos, mas Boo-Boo é raptado (parece que o querem vender para um jardim zoológico) e enviado para o outro extremo do parque de Jellystone, onde, enjaulado, aguarda o transporte para a sua nova casa. Só<br>que Yogi Bear não fica muito pelos ajustes e decide partir em<br>busca do companheiro. E é esta viagem que o jogador deve<br>levar a bom termo, vivendo as peripécias habit de desenhos animados. Yogi Bear deve roubar os cestos de piquenique dos visitantes do parque (não há nada como uma missão destas para dar fome a um urso), apanhar os peixes. que algum pescador adormecido ainda não retirou da ponta da linha 'de pesca, enfim, fazer tudo o que esteja ao seu alcance para manter os níveis de energia dentro os limites convenientes. Ou é o fim da jornada e de uma das cinco vidas.

um çódigo que só Boo-Boo consegue decifrar, e que permite acesso à sala de onde o prisioneiro se encontra, e onde estão as chaves para a jaula.

> GÉNERO: Acção GRÁFICOS (1-10): 6 DIFICULDADE (1-10): 8 CONSELHO: A comprar

. Os caíxoies do lixo, é bom que se diga, não são os únicos'

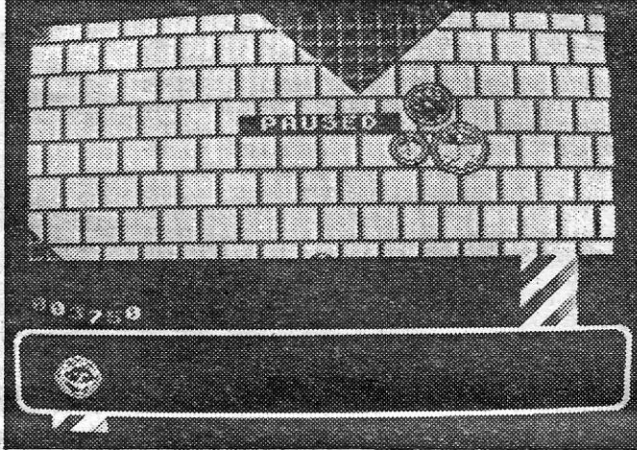

objectos espalhados pelo mundo de Orb. Há também rampas, trampolins e outras coisas que convém experimentar para se saber para que servem. Experimentem as pirâmides...

GUIA TV/«A CAPITAL» — XXV

# **DEOJOGOS** Por JOAQUIM ANDRADE

**Pokes 8 Dicas** 

A sorrespondência continua a chegar, muito mais do que nós conseguimos publicar semanaírnente, Por isso mesmo não se admirem se a resposta a uma vossa carta não apare-<br>cer com a rapidez que vocês desejariam. A pou-<br>co e pouco todos terão resposta através dese<br>espaço de «A Capital», mais não seja para agra-<br>decer o vosso interesse na secção. cartas, começando com a série enviada pelo *Rui Paulo Leal,* de 10 anos, morador na Rua Luís de<br>Câmões, 17, 1.º-Esq., Laranjeiro, 2800 Almada,<br>que envia material capaz de manter ocupados<br>por algum tempo os outros leitores. Mas para começar deve dizer-se que o Rui é o «director» de<br>um clube nascido há cerca de oito meses, a Microcompanhia, e que quem quiser contactar com o Rui pode fazê-Io para a morada acima (ou usando o telefone 2297364).

Depois faça tudo o que fez no número 1. 5 — Meter o jogo do «screen» para a frente, quando chegar ao fim, parar o gravador e premir Break.

«checar».<br>7 — Para gravar no número 3 e 6 tem que se ligar o Mic e desligar o Ear.

Voltando ao material, por aqui perto está o mapa de *Dustin* enviado pelo Rui, copiado da<br>«Micromania», mas os mapas de *Flash Gordon*, Wonder e Renegade estão «mauzitos» por isso<br>não vão aparecer. O mesmo acontece para as<br>dicas enviadas ou pelo menos algumas delas, já<br>aqui publicadas. Quanto à tua pergunta Rui,<br>como não estou em local que me permita verif der de momento. Mas tenta bem ler o exemplar de que falas. Deve estar indicado numa das cartas o nome do mapa que desconheces. E, agora, eis o teu material aqui primeiro as *dicas* para copiar jogos com o «Copia-Tudo» (que tu tens e estás disposto a ceder), depois a muito bem-vin-da informação sobre o jogo *Dustin.* 

Os personagens que podemos encontrar são: Os POLÍCIAS — Se não lhes fizerem nada, eles também nada farão. Proporcionam alguns objectos, não de muito agrado, se *Dustin* lhes der

uns bons «murros».<br>Os PRESOS — Darão a *Dustin* utensílios<br>para a fuga a troco de cigarros, vinho e bolsas de dinheiro, que antes *Dustin* terá roubado aos polícias

O BRUXO - Tem um barco com o qual vai às comprar à cidade. Se *Dustin* lhe mostrar a Estátua Sagrada, ele cede-lhe o barco para a fuga.

Sagrada.<br>
VÁRIOS - Os *Zulus*: Não há nada que os neutralize.

*Como passar jogos com mais de* 4 *minutos com* a *chave ••* Copia-Tudo •• :

1 - Meter a chave, quando chegar ao fim<br>premir *L* e parar o gravador.<br>2 - Meter o jogo «screen», parar o gravador

e premir Break. 3 - Meter a cassete onde vai gravar o jogo, premir S, depois pôr em posição de gravar e pre-mir *P.* Quando «guinchar» parar o gravador. Desligar.

6 - Meter de novo a cassete onde vai gravar o jogo à frente da parte que gravou antes, e de-pois repetir tudo o que fez no número 3 e

NOTA: Este sistema só funciona com jogos que tenham alguma paragem.

E, para *Dustin,* o RiJi envia estas *dicas* que tirou da «Micromania»:

Para libertar *Dustin* devemos conhecer primeiro a ilha onde ele está aprisionado. Na ilha, fortemente protegida, encontra-se a prisão no meio duma frondosa selva, rodeada por mar.

> baixa-se automaticamente e depois é só disparar  $=$  golpe 6.

> Aplicar o golpe n.º 2 para derrubar os «moto-<br>queiros» e depois a táctica do 1.º nível mas mais rápido.

Mate 2 «gangsters» de uma vez. Depois aplicque o golpe n.º 2 em cada uma das que<br>sobrarem duas vezes, e depois mais uma, para

morrerem mais depressa, depois vem a *boss.*<br>quando ela vier a correr aplique o golpe n.º 2 até ela não ter energia, que ela morre.

#### 4.º NÍVEL «OS NAVALHADAS»

O DRUfDA - Se *Dustin* lhe der vinho, dinhei-ro ou cigarros, ele permite o roubo da Estátua

- As *Vfboras:* O «antídoto» salvará *Dustin*  cada vez que as pise. - As *Panteras:* Os ossos salvam a vida a

*Dustin.* 

Nível 2 - Este é um dos dos mais difíceis. Temos que saltar os buracos no tapete rolante e quando aparecerem as bolas deixamo-las rodar 6 vezes e corremos para a frente a saltar. Depois de fazer isto duas a 3 vezes passa-se de área.

Nível 3 - Basta fazer estes movimentos: Direita, esquerda, disparar, atrás, esquerda, e para a frente, depois saltar 8 vezes, direita e saltar mais 8 vezes e para trás.

4.º Nível - É só procurar a espada e matar o rei dos lagartos.

5.º Nível - Este é parecido com o segundo, só que é num cavalo. Não podemos bater no sar diagonalmente por cima dele e o seu boneco so que e num cavalo. Nao podemos bater no te do Luis aqui fica, para quem queira tele<br>http://www.communication.com/website/international/website/international/website/internat

- Pistola: Com as suas oito balas podemos matar outros tantos polícias.<br>
— Passe: Permite-nos atravessar qualquer

Garrafa de Vinho, Cigarros e Bolsa de Dinheiro: Com estes subornos podemos convencer os companheiros de prisão a fazer interessantes transacções.

A Dinamite: Que nos permite livrar de todos os polícias que se encontrem no «screen-. - O Osso: Que servirá para nos livrarmos

das panteras - O Antídoto: Em forma de «disco» nos livrará das mordeduras mortais das serpentes.

. - A Estátua: O druida dar-nos-à a estátua se antes lhe dermos vinho, dinheiro ou cigarros.

#### **Pokes para Out Run**

Para sair do cárcere, alguns objectos são im-prescindíveis, outros de grande ajuda. Deve cegolpear» (dar socos) os policias para conseguir subornos (vinho, cigarros ou dinheiro). Evitar reco-lher outro objecto, mas se o tiver e se for preciso desfaça-se dele. Quando *Dustin* tiver os oito «subornos», finge-se morto, e assim, ao sair da cela, os polícias não o perseguirão, até que tenha com eles, de novo, troca de palavras. Deve dirigir-se à cozinha onde encontrará um «chinês» e deverá trocar cigarros por dois ossos. Eles irão servir para se defende Sai ao Pátio, guiando-se pelo MAPA, e procura um dos prisioneiros que tenha gazuas e troca-as por um maço de cigarros. Então poderá ir à porta sinalizada no MAPA como «Gazua para passar». As vezes, *Dustin* não pode abrir a porta «à primeira tentativa», mas deve persistir. Cuidado com os polícias nesta zona, que têm o costume de abusar do álcool e atacariam *Dustin* com muito más intenções. *Dustin* deve arrombar a porta assinalada no MAPA como «antídoto» e troca por quatro. Só terá de sair para o exterior e caminhar para a esquerda; quando chegar a uma cerca de cactos deverá baixar até à terceira entrada. Se segue o «caminho amarelo» assinalado no MAPA chegará ao Druída. Terá então que lhe oferecer um suborno e ele dará a Estátua. Regressa por onde veio, até subir à primeira selva. Continua pelo caminho. amarelo para chegar até ao Bruxo. Este afasta-se deixando *Dustin* livre. O barco estará à espera dele. OS OBJECTOS: Há três tipos de objectos que se devem recolher com cuidado e no momento adequado para se poder resgatar o *Dustin*  da sua nova guarida.

> para trás = golpe 4.<br>
> 5.°— Disparar + para a frente = golpe 5.<br>
> 6.°— Quando o inimigo estiver no chão passar diagonalmente por cima dele e o seu boneco

Os objectos são:

- Colete à prova de bala: Toma-nos imunes

ao disparo dos polícias. - Cacete: Só com duas pancadas podemos abater qualquer polícia.

tin passou nos «screens».

Quem tem por aí o código de V — Batalha<br>Final? Aquele que faz desaparecer os muros e permite continuar o jogo. Quem quem isto é o<br>*Luís Miguel S. Clara*, da Azinhaga da Quinta<br>Nova, lote B — Rio Judeu, Torre da Marinha, 2840 Seixal, que também agradece se lhe derem algumas *dicas.* E como gosta de retribuir favores o Luís, de parceria com o *Paulo Guerra,* fez chegar a este cantinho um mapa para Kane e algu-mas *dicas* que decerto muitos vão achar úteis. Ora vejam:

No 1.° nível temos de matar os patos para ganharmos vidas. Para ganharmos uma vida é preciso matar......

3 patos no---1.º LEVER 4 patos no---2.° LEVER<br>5 patos no---3.° LEVER

#### 1.° NfvEL •• METRO»

No 3.° n!vel temos que matar os ladrões oue . são os que atiram contra nós. Mas só temos 6 balas e quando acabar temos de nos encostar à ponta do lado direito do «écran» para nos forne-<br>cermos de munições, ou seja, 6 balas e assim matar os restantes ladrões.

Matar primeiro os dois inimigos que têm paus, depois dar a cada um dos outros um pontapé depois de outro para morrerem. Seja rápido para<br>os matar todos antes de o *boss* entrar em cena.<br>Depois leve o *boss* até ao canto esquerdo 6 e dê-lhe socos para ele cair lá para baixo.

#### 2.º NÍVEL «PONTE»

No 4.º nível temos que alcançar a locomotiva, mas para isso temos de saltar as diversas barreiras que são os montes de terra, os arbustos grandes, pequenos e secos e os montes de pedra.

### 3.° NfvEL «MULHERES GUERREIRAS»

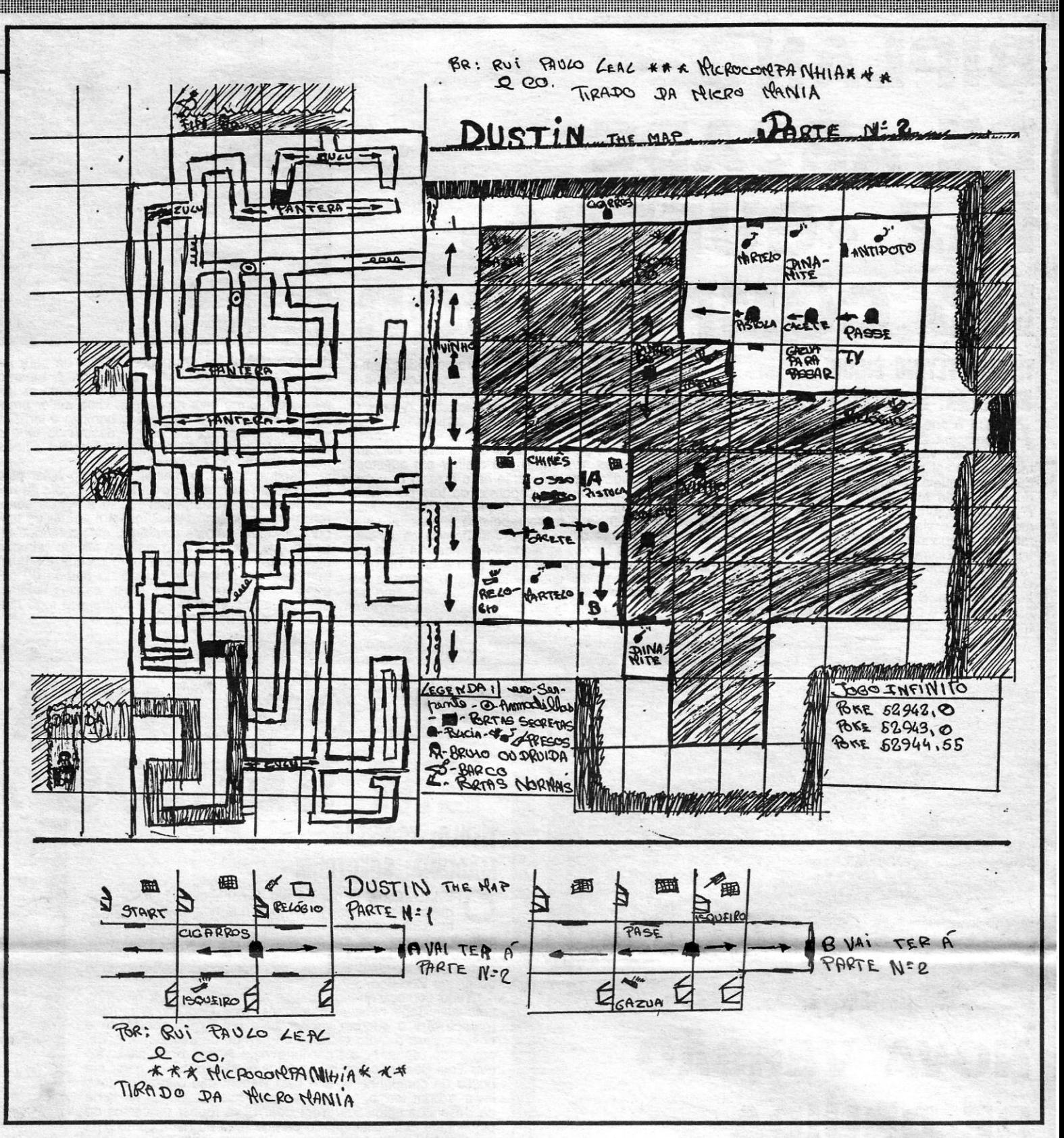

Aparecem quatro «navalhadas». É necessário matá-Ios um de cada vez. Cuidado: se apanhar com um tiro ou uma navalha morre. Depois aparece o *big boss* com mais três navalhadas, mate estes longe do *boss* e quando o boss disparar carregue em Pause e o tiro desaparece. Quando tiver acabado com os três companheiros do *boss*  dê-lhe pancada até ele morrer, e ganha a recom-pensa de 10 mil pontos e um beijo da namorada.

Ainda do. Timex Team, *dicas* para Dragon's Lair 2, com um pedido de ajuda aos leitores que já ultrapassaram o sétimo nlvel. É que os heróis de Mira-Sintra encalharam ali e nem com vidas infinitas conseguem.

Nível 1 - Basta seguir as setas por ulgum tempo e passarmos à área seguinte.

porta fechada ou aberta, enquanto não atravessamos o pátio.

Os objectos dos presos são:

- As Gazuas: Podemos abrir qualquer porta.<br>- O Martelo: De idêntica utilidade do cacete.

- O Relógio: Que nos dirá o tempo que *Dus-*

Outro grupo de amigos que não se cansa de escrever para *Pokes* e *Dicas* é o Timex Team, que deseja *pokes* para *Out Run, Action Force, Sex Crime,* uma rotrna para desactivar o antimerge de alguns jogos e insiste para que outros lei-tores Ihes escrevam para a Rua 1.° de Maio, lote 38, 2.º-Dt.º, Mira Sintra, 2735 (atenção, senhores, Cacém escreve-se com M) ou telefonem pelo 9243534 (falar com o Marco). Entretanto, os membros deste clube enviam uma série de material de que só publicamos algum porque as *dicas*  já têm barbas ou são fracas e os mapas estão maus. E, já agora, aproveite-se este espaço para vos pedir que comecem a ter algum cuidado com a vossa língua-pátria. Brincar com computadores está certo, mas saber falarcorrectamente o português (neste caso escrever) é importante.. E vamos ao material..

Como resolver «Renegade»:

1.º - Disparar e carregar para cima = saltar  $=$  golpe 1<br>2.  $-$  D

 $-$  Disparar + cima e esquerda/direita = pontapear no  $ar = golpe 2$ .

3.°- Disparar = socos = golpe 3 4.°\_ Disparar + esquerda/direita = pontapé

'muro e temos que evitar as redes e as bolas. 6.° Nlvel- Temos que seguir estes movimen-tos: Direita, atrás, disparo, direita, disparo, es-querda, disparo, frente, esquerda, direita, direita.

E aqui o truque para as vidas infinitas de Oragon's Lair li:

Quando o jogo entrar carregar no SPACE e nas teclas Q, *W.* E, R, T (em simultâneo). Para as fases seguintes utilizar o mesmo processo só que usando as teclas A, S, O, F, G.

E é tudo por ora, dos membros do Timex Team. Que estão também presentes no •• Unha a Linha» com uma rotina simples mas divertida.

#### **Uma** *dica* **pr'o** *Kane*

No 2.° nível é preciso saltar as barreiras até ao fim. As barreiras que temos que saltar são os arbustos pequenos e grandes e também as barreiras de pedras.

Mas para alcançar a locomotiva temos de saltar as barreiras do lado esquerdo e não do lado direito. Porque quando aparecer a última carruagem perdermos uma vida.

E do Luís aqui fica, para quem queira telefo-

............................. :..:.::::::::::::::::::::::::::' **--\_. \_\_ .-** 

. .

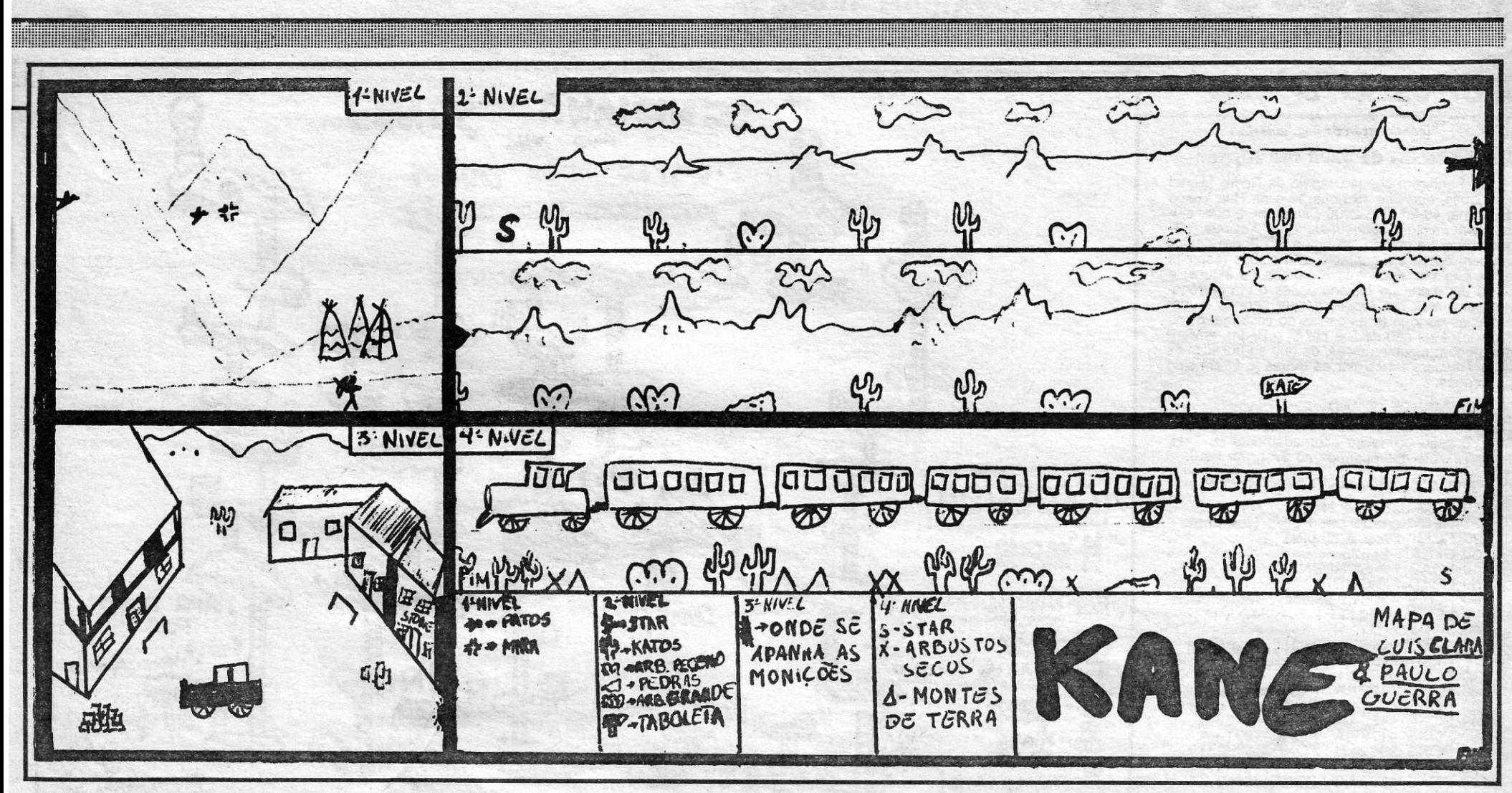

*I* 

nar-Ihe ajudando-o a resolver *V,* o telefone: 2212801.

#### *Bastard* explicado

Do Feijo chegam novas, com informações sobre «How to Be a Complete Bastard». Eliseu Ân-<br>gelo, Pedro Lopes e Luís Flores, que formam o<br>clube 2048 andaram a tirar um curso de malan-<br>dros (ou será que copiaram as *dicas*?) e tudo com um mapa que só publicamos por estar directamente ligado às instruções (vocês podiam ter feito melhor). E provando que afinal são bons rapazes, enviam também as teclas para Death

Wish 3 e ACE além de um *poke* para ARKANOID 11.

#### E aqui vai:

DEATH WISH 3 - teclas: Z-esquerda X-direita O-girar para a direita K-girar para a esquerda Space-disparar M-mapa C-mudar de arma W-espreitar pelas janelas Enter-entrar nas portas H- -pausa.

ACE - Enter-escolher arma N-disparar arma seleccionada com -enter •• X-disparar canhão Z- -ace ler ar . C.S.-travar S-subir W-descer R-direita E-esquerda u-rrem

de aterragem J-ejecção 6789-teclas da mira M-mapa. .

 $ARKANOID II - POKE 38540,0$ 

Quanto ao BASTARD, as nossas *dicas*  funcionam assim: '

No primeiro quadrado está indicado o<br>número da sala onde se encontra o objecto<br>referido no 2.º quadrado está indicado se o per-<br>sonagem que controlamos tem de ter o<br>«drunkometer» acima de 3/4 caso nesse

quadrada esteja um S ou no mínimo caso o

quadrado tenha um *n*, caso o 3.º quadrado<br>tenha um *n* e o 2.º também isso quer dizer<br>que o personagem fará a ordem, esteja ou<br>não bebado.

<sup>O</sup>4.0 quadrado tem a função inversa do *2.0.* 

O 5.0 quadrado informa-nos se o perso-nagem tem ou não que estar encostado a um convidado para cumprir a ordem.

E por fim o 6.º quadrado diz-nos quais<br>as ordens a escolher.<br>P.S. — O «sticky tap» é para ser utiliza-<br>do no lavatorio da sala 11.

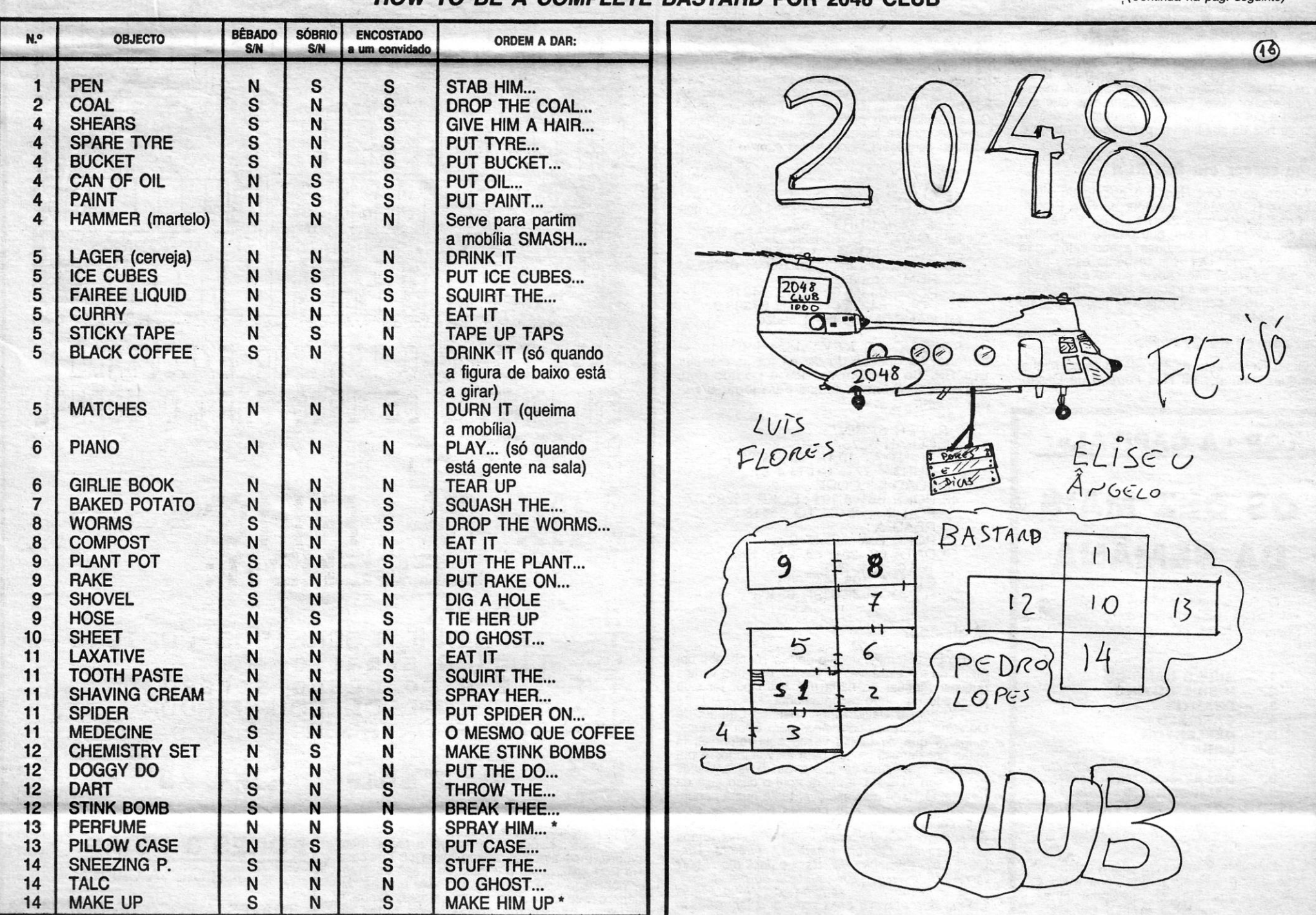

#### **HOW TO BE A COMPLETE BASTARD POR 2048 CLUB**

\* - Só funciona com homens

*, (Continua na pág. seguinte)* 

~~~~~mmmmmmmmmmnmmmmm~~mmmmmmj~~~~~mmmmmmm~mmmmmmmmmmm~mmmmmmmmmmmmmmm~m~mmmmmmmmmmmmmmm!ll!llI!!lmmlllllll~ll~~l1111111111111111l111111111111111111mmmmmllmmm GUIA TV/ccA CAPITAL" - XXVII'lllmmmiiiiiimiliilli

## EOJOGOS POR JOAQUIM ANDRADE

## **Pokes & Dicas**

*(continuação da páll. anterior)* 

#### **Mudar teclas de Jack the Nipper**

De Santarém chega o apelo de Pedro Miguel Henriques, que tem 13 anos, vive na Rua Vasco<br>da Gama, 49-3.º dto., 2000 Santarém, e quer aju-<br>da para *Fairlight, Conquestador* e *Xevious.* (Al-<br>guém que lhe mande um mapa.) O Pedro deseja<br>também entrar em contacto com c estas páginas, encontras a morada de alguns) e<br>envia um mapa de *Indiana Jones* e um carrega-<br>dor para *Jack the Nipper II*, que permite mudar as teclas do jogo (e as coisas do costume, como é óbvio). Mas não se fica por aI o Pedro, envian- . do também algumas *dicas*, de que só publicamos a de *Treasure Island* por as outras já terem sido publicadas.

#### *TREASURE ISLAND*

Depois de passarmos o primeiro nível e ficarmos no segundo, teclar alternadamente H, T, H, T, H, T .... até aparecermos no 3.° nível. Fácil.

Agora, o CARREGADOR para Nipper II:

NOTA: Quem quiser ficar com as teclas Iniciais do jogo retire as seguintes linhas: 100, 160 a 220 e 240.

#### *Um pontapé em Renegade*

Do Barreiro escreve-nos o Rogério Mateus Jacinto, com dois pequenos programas para a «Linha a Linha» que não passaram no teste e<br>por isso não serão publicados (deves ter esqueci-<br>do alguma coisa, Rogério. Vê lá bem as tuas<br>notas e depois diz qualquer coisa. Mas parece--me que o teu relógio avariou ...). Mas o Rogério<br>envia também uma série de informações de que<br>publicamos uma só, referente a *Renegade*. E diz<br>ele que: Para se matar o chefe do 3.º nível temos de nos afastar dele. Depois esperamos que ele comece a correr contra nós e quando ele estiver perto de nós damos-lhe um pontapé na cabeça e ele cai.

#### **Como correr em Out Run**

- 10 REM Jack the Nipper . 20 REM· criado por Pedro Henriques
- 
- ·25 REM \* Para a Capital . 30 CLEAR. 24575 40 LOAO *n "* SCREEN\$
- 
- 
- 50 LOAO " " COOE 60 POKE 43251,0: REM vidas infinitas 70 LET A = S0 : LET 8 = 247
- 80 LET C = 71
- 
- 90 REM LINES 110 150 Invencível<br>100 REM LINES 160 220 Muda teclas<br>110 POKE 41222,1 : POKE 41229,A
- 
- 120 POKE 41297,A : POKE 41330,A 130 POKE 41444,A : POKE 41576,A
- 140 POKE 41696,A : POKE 41763,A 150 POKE 41797,A: POKE 42314,A
- 
- 160 POKE 39820,8: POKE 34372,8
- 170 POKE 49884,C : POKE 49911 ,C 180 POKE 49897,C : POKE 49863,87
- 190 POKE 49891,251 200 POKE 49905,253
- 
- 
- 210 POKE 49870,223 220 POKE 49857,127 230 RANOOMIZE USR 34240
- 240 REM teclas alteradas para. a, A, o, R eM. . .

Ajudas para *Out Run* é o pedido do Nuno<br>Alexandre B. Morgado, morador na Rua Profes-<br>sor Egas Moniz, lote 22, r/c. esq., Bobadela,<br>2685 Sacavém. O Nuno, que parece necessitar,<br>também, de algumas ajudas a português, não sabe como jogar *Out Run (*espreita estas pági-<br>nas, que as *dicas v*ão chover por aí e o jogo já<br>aqui foi explicado) e agradece que lhe telefonem<br>para o 2551550 com alguma informação que lhe permita acelerar.

#### Corredores de *Trantor*

Os jogos mais vendidos esta semana, em Lisboa, para o microcomputador ZX· Spectrum, foram os seguintes:

1.° — SUPER HANG-ON<br>2.° — INSIDE OUTING 3.°- PHANTIS 4.° — GARFIELD 5.° - DEFLEKTOR 6.°- DRILLER 7.º — COMBAT SCHOOL 8.° — GALATIC GAMES<br>9.° — CALIFORNIA GAMES 10.° - 007 - THE LIVING DAY-**LIGHTS** 

SOLOMON'S KEY: vidas infinitas carregar na opcção de definir teclas e teclar ESORP. Se ouvirem música é porque deu. Depois escolhem as teclas para jogar o Su*per Sprint:* 

Do Luís Gomes, de Rio de Mouro, chegou um mapa do terceiro nível de *Exolon.* que não vamos

publicar (apesar de nada mal feito) por ter sido<br>publicado um outro recentemente.<br>Também o David António Nunes Cintrão, de<br>Odivelas, escreveu com *dicas* para Enduro Racer<br>e *Fist II* que de tantas vezes aqui referidas, já estão por demais gastas para as voltarmos a pu-<br>blicar. E o mesmo se aplica às *dicas e*nviadas<br>pelo Tiago Almeida, embora aqui o caso seja diferente. O Tiago quis escrever tanto numa peque-na folha de papel que acabou por tornar tudo algo confuso. Mas do Tiago aquí fica um pedido *i manas e pokes* que e desculha Nuno não vade socorro para *Jailbreak, Indiana Jones* (mapa *mapas e pokes* que, e desculpa Nuno, não va-<br>do 4.º nível), G*alvan, Heartland, Firelord, Dra*- mos publicar. É que com mapas e *dicas* (nem<br>con'o lais Bazzara Bill Borilla

Outro Nuno, este da Parede, o Nunó Miguel Rodrigues, morador na Rua Ferreira de Castro,.

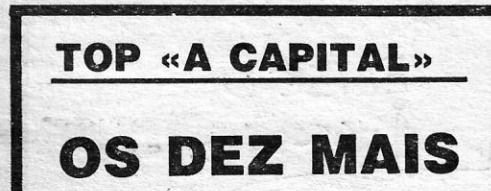

escrever, não desanimes. E boas notas na *muito ocupado com f!-s oonqeçõee escolares (e* escola. *ainda bem).* O *Nuno Junta a sua carta u\_ma série. . de materiál fotocopiado de uma revista inglesa*, E fim por esta semana. Escrevam mais..

gon's Lair, Bazzooka Bill, Basil e Jack the Nipper<br>Il, de que o Tiago já fez metade do mapa.<br>E o último desta semana é o Nuno Miguel do republicado esta semana por a pena pu-<br>Licar por porto desta semana é o Nuno Miguel do *Laires, que escreve para dizer que tem andado bicar o que os outros fazem. Mas continua a Laires, que escreve para dizer que tem andado* blicar o que os outros fazem. Mas continua a muito ocupado com as obrigações escol

Esta lista é elaborada com a colaboração dos estabelecimentos José Meio e Silva, Triudus, JMC (Centro Comercial da Portela) e Chai Chai (Centro Comercial São João de Deus).

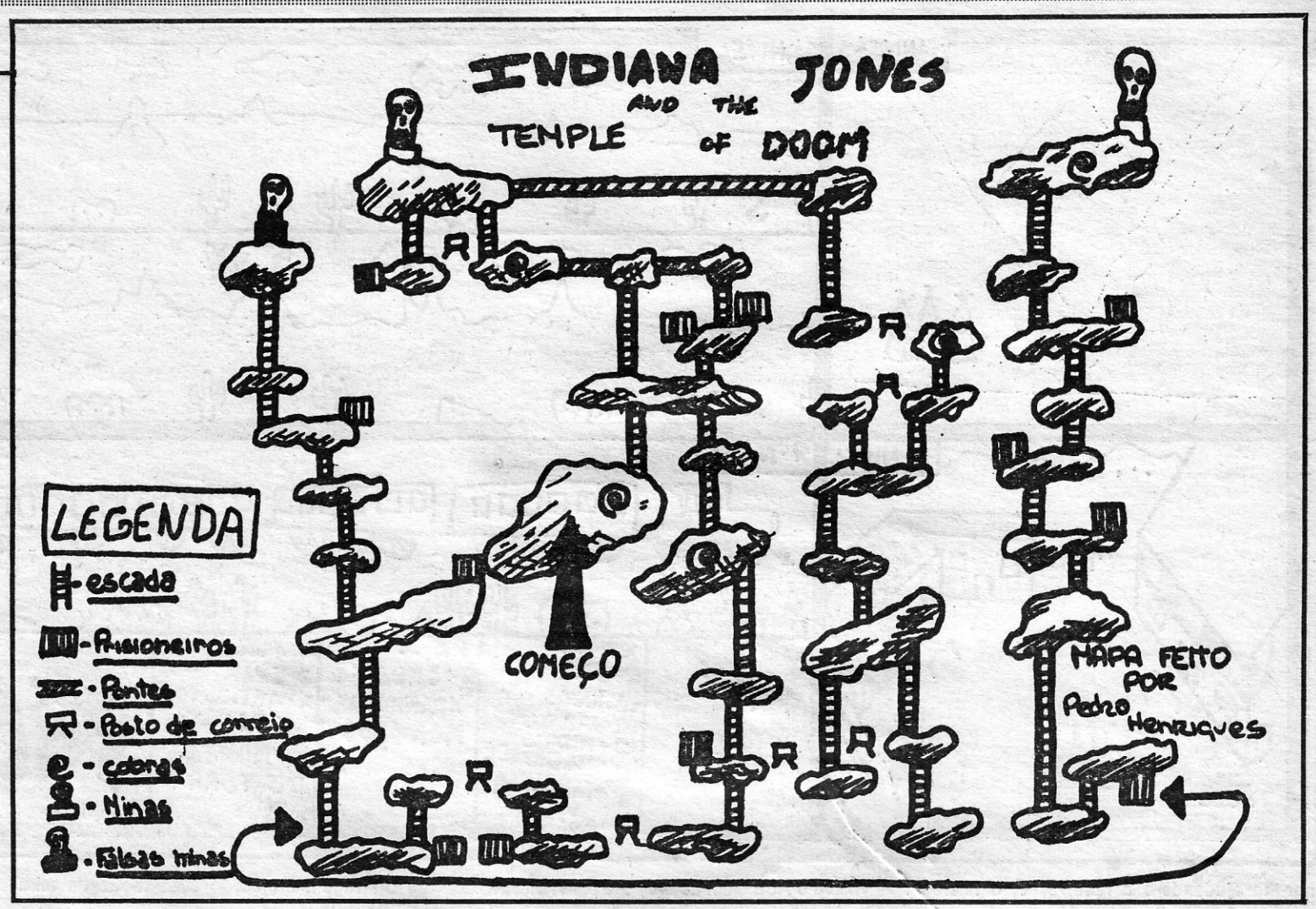

.º 54, 1.º dto., 2775 Parede, diz que tem um clube de computadores e quer trocar Jogos com outras pessoas. E aproveita para dizer que em *Trantor* quando entramos nos corredores com dragões devemos estar sempre a disparar (mas cuidado' com a potência da arma, ou ficam sem tiros). E mais nãe diz o Nuno, o que nos \_deixa' espaço para lhe lembrar que os preços não se.<br>escreve com *s*.

#### Apelo a programadores

O Pedro Mário Marques da Costa, da Rua Pio<br>XXI, n.º 2, 3.º dto., 2700 Amadora, procura jovens que percebam o suficiente em programação em<br>código de máquina para formar uma associação<br>de programadores apostados em fazer jogos para<br>o mercado inglês. E enquanto espera que o contactem o Pedro diverte-se fazendo «mapas de bolso» como o de *Trantor*, que aqui publicamos.<br>Ou coleccionando *pokes* das revistas inglesas,<br>como os que se seguem. E olha, Pedro, quando<br>o tempo escasseia, nunca o faz com

*WIZ* 

- 10 CLEAR 24999 20 PRINT AT 10,12; CHR\$ 80 + CHR\$
- + 77 + CHR\$ + 67 30 LOAO " " SCREEN\$ : LOAO " " COOE : LOAD " " COOE
- 40 REM vidas infinitas: POKE 60305,0<br>50 REM corridas infinitas:
- 50 REM corridas infinitas: POKE 64355,0: POKE 64218,0: POKE 64279,0 : POKE 64399,0
- 60. RANOOMIZE USR 59000

*SUPER SPRINT*  10 CLEAR 32767 20 PRINT AT 10,12; CHR\$ 80 + .CHR\$ + 77 + CHR\$ + 67

30 LOAD " " CODE .<br>40 POKE 65108,194 : POKE 65092,37 : FOR  $B = 65400$  TO 65413:

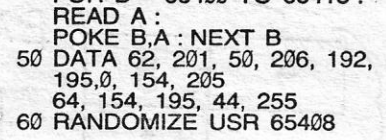

#### E ainda...

XXVIII GU IA TV *I* C( A CAPITAL" iliimmmmmmmmmmmmmmmmmmmmmmmmimmmmmmmmmimimmmmmmmmmmimmmmmmmmmmimmmmimmimmmmmmmimmiimmmmmmmmmmmmmmmmmmmmmmmmmmmmm

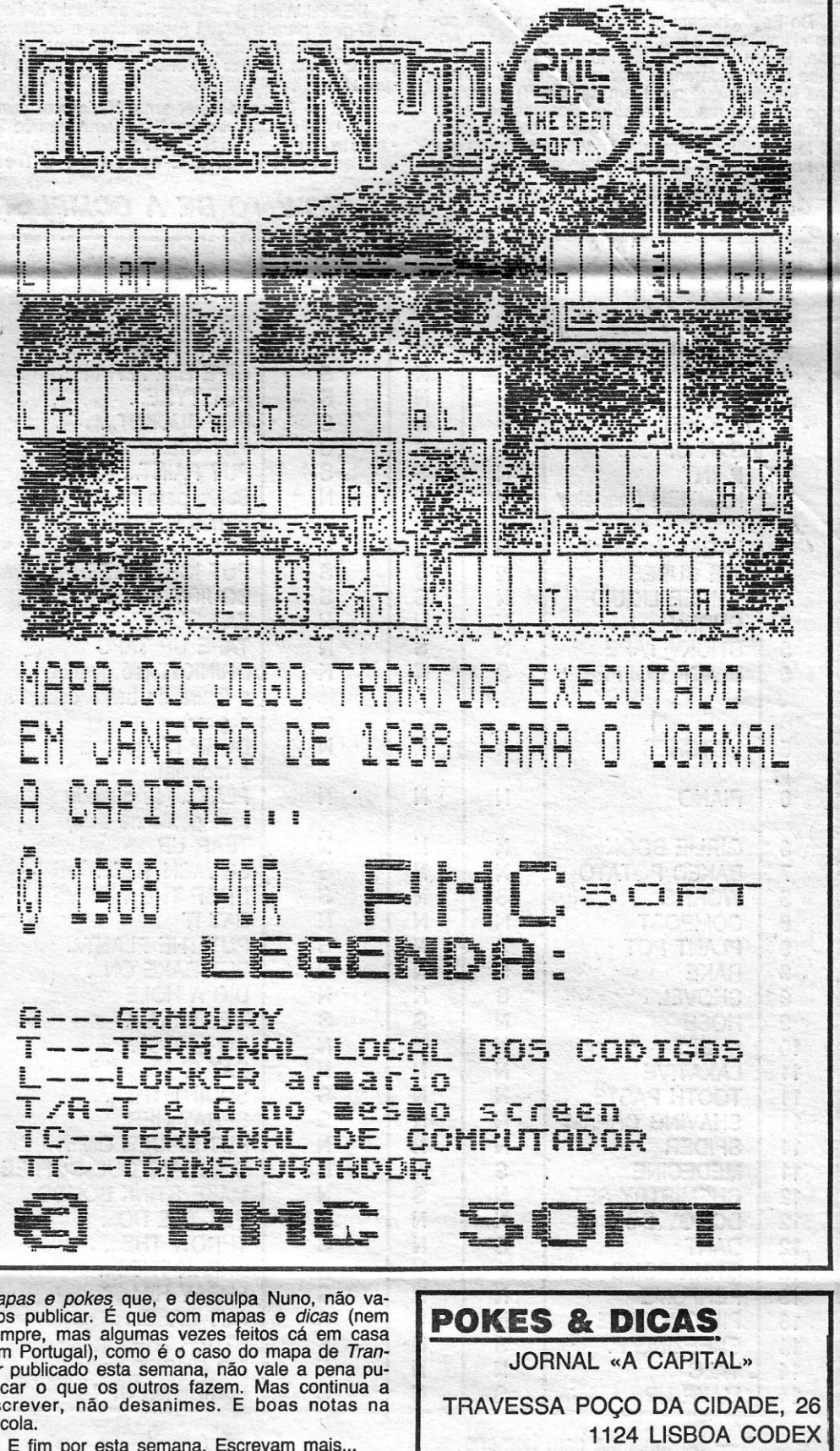

## **DA SEMANA**

....

3.在"好事密照"的"好好"等起,这次好游楼的所有的文理所对需要是另提过到番茄,就是很干了手法多多,或事员机能的我的脑子的皮肉的皮肉的方式,要求要求

- *GUAF*<br> *GUAFR* Utiliza-se *Istar* para o ler<br> *GUAFR* •• *Give mirror* to Anton» e depois dá-se a moeda<br> *de prata também*<br> *GUACK POTION* Só serve para uma viagem de ida até
- *BEAR* «Give honey to bear» **BLACK POTION** Só serve para uma viagem de ida até
	- GATES Usa-se a nave apropriada para as abrir

Depois volta-se à «cottage» com os quatro personagens, com a pérola, o rubi, a esmeralda, á safira («sapphire»), com a flor de jade e com o diamante.

*SCROLL* -- Utiliza-se o *Istar* para o apanhar para nós<br> *SCROLL* -- Utiliza-se o *Istar* para o ler esta semana, o mapa de *Lords of Midnight*<br> *STARS --* «Enter orion» (para ser transportado para «cot- E para fechar est STARS — China Stori, para ser transportado para «cot-<br>
STARS — «Enter orion» (para ser transportado para «cot-<br>
BALROG — «Play flute», e utiliza-se Istar para «wave 1.º-Dt.º, 1200 Lisboa, que diz ter muitos jogos para troc *BOG* '- *•• Play flute», e utiliza-se Istar para •*• wave 1.º-Dt.º, 1200 Lisboa, que diz ter muitos jogos para trocar e está interessado em obter coisas como *Frost Byte, Olie and Lisa*, wand<sup>\*</sup> interessado em obter coisas como *Frost Byte, Olie and Lisa*, *DRAGON* :--- «Kill dragon with sword» ... *Bounty Bob, Booty, Kokotoni Nif.* Se alguém está interessado *HALL OF SMOKE ---* «Drop» e «open box» para apanhar em contactar o João pode fazê-lo ou escrevendo ou pelo telefoo ruby ne 639020 entre as 7.15 e as 7.45 da tarde. Tão simples como *KNIGHT* - «Kill Knight with spear» **by a state of the state of state of state of Mid-** isto. Bem menos simples é, porém, vencer em Lords of Mid-*GOLD KEY -* Vendam-na aos americanos! Não, é Carry *night.* Por isso o João Pedro enviou também uma série de *dicas* o ruby<br> *Mandolin* — «Kill Knight with spear»<br> *GOLD KEY* — Vendam-na aos americanos! Não, é *Carry night*. Por isso o João Pedro enviou tar<br> *Mandolin* antes de apanhar esta chave<br> *Mandolin* antes de apanhar esta chave<br>

#### Lords of Midnight (táctica)

**Espaço de' aventura** 

QuandQ este mostrar seis botões, mova o cursor sobre eles na seguinte ordem: superior direito, superior esquerdo, botão do meio, botão da direita, botão da esquerda e botão superior centrai premindo FIRE de cada vez.

As aventuras continuam a manter presos ao computador muitos entusiastas do género, disso ninguém pode duvidar. E a prová-lo eis o Rui Shantilal, que escreve da Rua Domingos Sequeira, n.º 40-3.º, 1300 Lisboa, para dizer que é da religião hindu, quer trocar jogos com outros leitores e explicar um pouco de «Frankie Goes to Hollywood». E como diz o Rui, no início, pegue o colete de protecção, dirija-se à sala PTT e use-o. Ficará então imune às balas que saem da parede. Carregue então no botão amarelo do «puzzte». '

O cartão de segurança pode ser usado na sala do terminal com discos, para activar 05 computadores que lhe darão .acesso aos jogos.<br>Quando o assassínio tiver sido cometido se for para dentro

00 Carlos Pedro Limpo Ferreira de Carvalho, da Rua Ant6 nio Sérgio, n.º 4, r/c-Esq., Cova da Piedade, 2800 Almada, em «Piratogal» diz ele, chegou parte da solução para The Colour of *Magic* qué 56 não 'vamos publicar por termos aqui a solução éompleta (a publicar em breve) enviada por um outro leitor. Mas do Carlos Pedro aqui ficam, com a nota de que foram retirados de revistas inglesas, alguns dados muito importantes. Assim, segundo escreve o Carlos, com jogos produzidos pelo *The Quill*  é possível carregar com um número maior de objectos desde que se use o seguinte POKE: 27538,254.

da sala com o corpo aparecerá uma janela.

Não se pode desperdiçar nada. No «screen» das «cabeças falantes» *(Talking Heads)* dispare sobre o buraco no cimo do «screen»

Atraia-o para o centro do «écran» e mantenha-o interessado na sua barreira protectora.

De repente dirija-se para o cimo do «écran» e dispare sobre ele continuamente antes que as balas o atinjam. Repita o processo.

E ainda do Carlos, para quem não gosta do tipo de letra usado em *Dracula* da CRL, eis a solução: faz-se o load do *header,* carrega-se em BREAK e tecla-se POKE 23899, 201: POKE 23900, O: POKE 23901, O, carrega-se em *Run* e quando aparecer a mensagem OK, faz-se NEW e *Randomize* USR 24933. Simples... *<sup>r</sup>*

#### Solução de *Beroes 01* Kam

Este nosso amigo aventureiro, 'que quer ajuda para *Murder of Miami* e *The Big Sleaze* e diz ter jogos para trocar, envia também a solução para *Heroes of Kam.* Ei-Ia:

- LIZZARD «Carry tinderbox» e «light gas»
- *FROG* «Kiss frog» para apanhar *Beven* MAP Utiliza-se *Istar* para o ler *BARROWIGHT* Kill *Barrowicht with bible* » **JADE** «Flower drop pillow; play flute »
- 
- 
- *GUARD «Give money to guard»*<br>*SWORD Utiliza-se o Beven para apanhá-la*
- 
- SONG BIRD -- Utiliza-se o *Beven* para apanhá-lo quando ao inferno •• SONG BIRD -- Utiliza-se o *Beven* para apanhá-lo quando ao inferno se tem a gaiola («cage») **com o «song-bird» CATES** -- Usi<br>«SERPENTE -- O *Beven* mata-a com o «song-bird» **Depois volta-s**
- 
- 
- *ISTAR* «Move bottle» (para fora do local) e «play flute» *WAND* Utiliza-se o *Istar* para o apanhar para nós
- 
- 
- 
- 
- 
- 
- 
- 
- *CLAM ••* Open clam with crowbar •• **FIREGATES - «Drink white potion»**
- ASHES Apaga-se com água («water ashes»)
- *WITCH -* «Kill witch with bottle» (que tem de conter água)
- **TINY PLANT «Water plant» (duas vezes)**

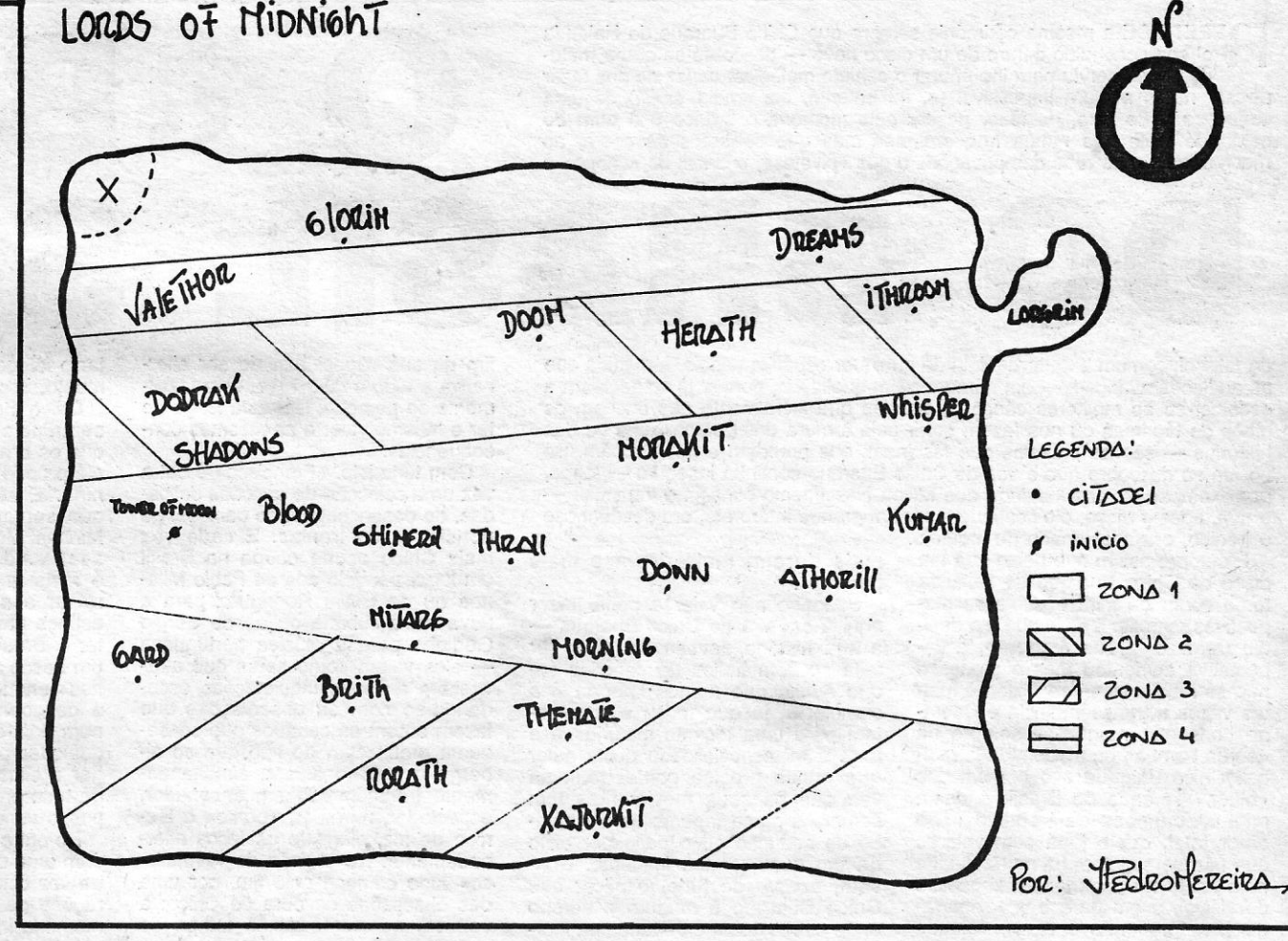

**BARBIERTE** 

*BAT* - Utiliza-se *Beven* para matá-lo com o falcão *VAMPIRE* — «Kill vampire with silver cross» SPIOER - Utiliza-se *Haldir* para «play Iyre» *CHEST -* «Oil hinges; open chest» para achar «khadium». *CARPET* - «Take carpet» para apanhar a chave de jóias

*PIRATE·- «Khadium» mata-o* com a *espada (<<dagger») SANDY BEACH -* «Oig with shovel» até apanhar a esme-

95 LET N=N+(INKEY\$="8" ANO N<=26)-(INKEY\$="5" AND

105 LET X=X-A: LET Y=Y+B 110 IF X>21 THEN GO TO 165 115 PRINT AT 0,4; INVERSE 1;"PONTUAÇÃO="; 5 120 GO TO 65<br>125 BEEP .008 125 BEEP .008,20 130- PRINT AT OX,OY;" "; AT X,Y,;"CY'  $LET A=-1$ 140 LET S=S+1 **RETURN** 150 BEEP .008,30<br>155 LET B=1-2"( LET B=1-2<sup>\*</sup>(Y>28 OR Y<2) 160 RETURN<br>165 LET Q=Q+1 170 BEEP 1,0: BEEP .02,20 175 IF Q>12 THEN FOR Z=1: TO 10: PRINT AT 5,8; PAPER RNO\*6; INK 9: FLASH 1;"\*\*\* FIM 00 JOGO\*\*\*": FOR 0=0 TO 30 STEP 3: BEEP .008,0: BEEP .00,8-(0): NEXT, O: NEXT Z: RUN 180 PRINT AT 0;20; INVERSE 1;"BOLA: ";Q 185 LET M=RNO 190 PRINT AT 21,0;" 195 LET A=1 200 LET  $B=+B^*(M<-5)+B^*(M=-5)$ <br>205 GO TO 60 205 GO TO 60 DATA BIN 1110111,BIN 11110111,BIN 11110111,0, BIN 11111110, BIN 11111110 BIN 11111110,0 215 DATA BIN 1000, BIN 11100, BIN 111110, BIN 111110, BIN 11100 BIN 1000,0 1700 PRINT AT 0,20; INVERSE 1;"BOLA: ";Q: INVERSE 0.

que fechamos este espaço.

- Mandar *Luxor* percorrer zona 1, com o objectivo de recrutar o maior número de «lords» e homens possfveI.

> Também o Timex Team, que é «cliente» regular de *pokes* e *dicas,* enviou alguns pr()9rarrias para *linha* a *linha.* É com eles

*2.° -* Mandar *Morkin* percorrer zona 2 com o mesmo ob-

A CISTURE SEXTA-FUNK, 19 DE FEVEREND DE 1988

- .jectivo.' , ' *3.°* Mandar *Northron* percorrer zona 3 com o mesmo objectivo.
- *4.° -'-* O *Fey* fica «solto» na zona 4, servindo de isco ao inimigo, tentando arrastá-lo para nordeste, mas também recrutando.
- *5.°* Depois de concluídas as primeiras 3 tarefas, mandar *Morkin, Luxor, Northron* e todos 05 recrutados para o local X.
- *6.°* É decisivo que nesta zona fiquem concentrados pelo menos 15 mil homens, caso contrário as forças inimigas atacarão com sucesso.<br>7.º — Trazer Fey para zona X.
- 
- *8.°-;-* Neste ponto da situação o inimigo deve estar em desvantagem, logo ir com *Morkin* ao longo da fronteira de gelo, para este, até à *Tower of Doom;* local onde deverá pegar a *Ice Crown* e, rapidamente, re-: gressar.
- 9.° EsperandO o momento oportuno, levar *Morkin* até Lake Miron, que fica um pouco a noroeste da Tower *of* Doom.
- 10.°- Uma vez em cima do lago teclar para noite.
- 11.°- Vitória para os livres.

Para o sucesso final, é imprescindfvel não recrutar *Lord Xajorkit,* ao passo que *Lorgrim The Wise* (encontra-se em *Plains of Lorgrim)* e *Falkrin The Skúlkrin* (que se encontra a oeste de *Valethot'j* são da maior importância para a vitória.

Tente nunca perder tempo com hesitações, esconda o melhor possível os lordes antes da noite e nunca tente o impossfvel.

E, por ora, fim de aventura...

## Linha a linha...

Unha a linha, as rotinas vão aparecendo. E esta semana o Pedro Louro continua a ter direito a este espaço, com a última

das rotinas que enviou: *Demolição.* 

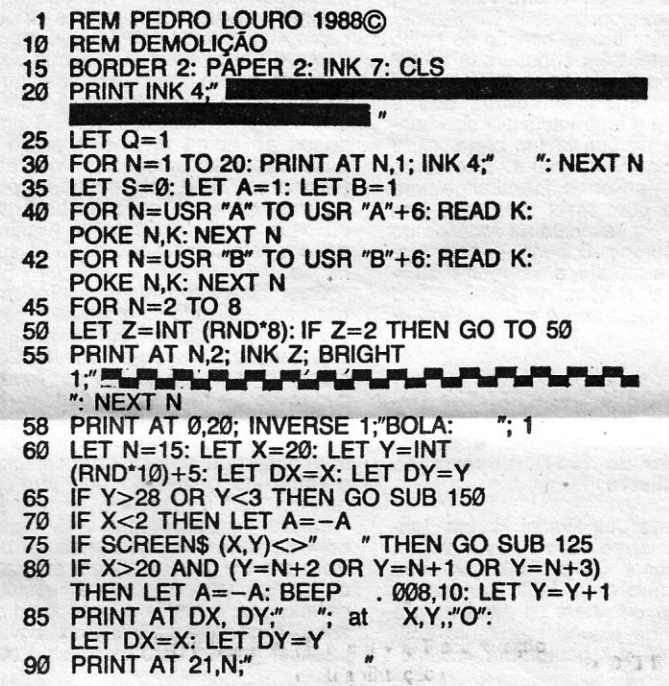

#### Programa *Morcego*

10 OVER 1 20 lET M=80 30 FOR X=0 TO M PLOT X+M,X+M:DRAW M,175-X\*2-M 50 PLOT 255-X-M,X+M:ORAW-M,175-X·2-M 60 NEXT X

#### Programa *Concha*

**REM TIMEX TEAM** 10 DATA 1,-4,-10,-4,9,8,-5,-2,-4,-6 20 LET T=0: LET M=8 30 PLOT 128,80: FOR N=1 TO 5: REAO A: REAo B 40 DRAW (A·COS T -B·SIN T)\*M,(A·SIM T +B\*COS n·M: NEXT N: LET M=M\*.95: LET T=T+.2: RESTORE: GO TO 30

#### Programa

10 OVER 1:LET M=80:FOR X=0 TO M<br>20 PLOT 40+X X:DRAW X/4 175-X\*2 20 PLOT 40+X,X:ORAW x/4,175-X·2 30 PLOT 40+X;175-X:ORAW 0,-175+X·2 40 PLOT 215-X,X:DRAW-X/4,175-X\*2<br>50 PLOT 215-X.175-X:DRAW 0-175+ 50 PLOT 215-X,175-X:DRAW 0,-175+X\*2<br>100 NEXT X  $NEXT X$ 

**GUIA TV/«A CAPITAL» — XXIX** 

# **DISCO DA SEMANA Por JOÃO COBERN**

## «Francisco» de Chico Buarque

# **O «BLUES»**  depois, à medida que fim da sua capacidade de ser alter-tar o fôlego, é o primeiro grande mo-se atrapalha / Que cruza o rio / E não

EPETE-SE a mesma cerimonia sempre que Unico Buarque de Holanda<br>
chega escondido dentro de um dísco novo -- descobre-se que a matu-<br>
ridade só serviu para lhe apurar o sentido melódico, capaz de nos fazer EPETE-SE a mesma cerimónia sempre que Chico Buarque de Holanda ridade só serviu para lhe apurar o sentido melódico, capaz de nos fazer pensar numa mistura impossível (e, no entanto, ela «move-se» ... ) de uma singeleza e de luxo, de fazer passar pela memória o branco e o ouro do salão de baile que nunca frequentámos mas que sabemos de cor e, ao mesmo tempo, as ruas das privações e dos «pivetes», o Brasil do «chope» e

do futebol, comum e sem requinte de qualquer espécie; depois, à medida que fim da sua capacidade de ser alter-<br>as audicões avancam — em número e em qualidade, porque já começaram a nativa a tudo o resto — e, como facilas audições avançam -- em número e em qualidade, porque já começaram a nativa a tudo o resto -- e, como facil-<br>escolher-se as melhores canções, aquelas que literalmente nos enchem os mente se percebe, isto está longe de escolher-se as melhores canções, aquelas que literalmente nos enchem os olhos de lágrimas ou nos fazem sorrir pela ternura dos personagens ou das ter o mesmo valor e as mesmas con-<br>histórias — são as palavras que fascinam, que prendem e que evocam. Só sequências. histórias - são as palavras que fascinam, que prendem e que evocam. Só sequências. no fim se descobre que a voz de Chico Buarque continua insegura -- longe, Com tudo isto, «Francisco» é outra por exemplo, da profundidade que Milton Nascimento consegue transmitir — vez uma colecção de canções delica-<br>e que, apesar disso, ele continua a ser um grande intérprete, ora desdenhoso das, de desencontros, de paixões, de e que, apesar disso, ele continua a ser um grande intérprete, ora desdenhoso das, de desencontros, de paixões, de

disco de Chico Buarque de Holanda prendem.<br>tome conta de mim e deixe as res- Suponho não valer a pena trazer pectivas marcas. Desde que ele deci- aqui a carreira de Chico Buarque - nova trova cubana ou ao de Sérgio diu rarefazer a sua produção, a es- a sua história deveria em rigor ser · Godinho para a música portuguesa diu rarefazer a sua produção, a es- i a sua história deveria em rigor ser · Godinho para a música portuguesa<br>pectativa aumentou mas o processo feita só com títulos de canções em i - eles valem como seres que atra-<br>não se m não se modificou — se Milton é mui- que aquilo que menos importa é a vessam as suas inquietações escu-<br>tas vezes a transcendência e Caeta- cronologia, já que todas elas reme- dando-se com as observações que tas vezes a transcendência e Caeta- cronologia, já que todas elas reme- dando-se com as observações que no consegue manter-se sempre na tem para uma tocante maturidade e fazem e com os cenários que conse- «corda bamba» da modernidade radi-<br>cal, Chico Buarque é o homem dos cue nunca precisa conter-se, uma colerga o próprio artista, simultaneacal, Chico Buarque é o homem dos<br>«blues» serenos do Brasil, é quem «blues» serenos do Brasil, é quem vez que os seus movimentos têm mente transformado em encenador, mistura canções de trabalho e de sempre a graça urgente de um sorri- espectador, narrador, «ponto» e técamor total, quem joga com valores so de sedução ou o despudor aflito sinico de luz, dirigindo os focos alterque não se esgotam na musicalidade de um qualquer fim iminente. Con- nadamente. No enredo de «Francis-<br>nem estão na enganadora superfície vém, apesar de tudo, explicar que co» tudo começa pelo fim, por uma nem estão na enganadora superfície vém, apesar de tudo, explicar que co» tudo começa pelo fim, por uma do visível, quem parece ficar agarra- Chico Buarque é maduro e sereno das obsessões da obra de Chico: a do visível, quem parece ficar agarra-<br>do à naturalidade e à simplicidade onde outros ficam enredados na mordo à naturalidade e à simplicidade onde outros ficam enredados na mor- velhice, as memórias, o tempo de como bases de trabalho e acaba te da sua própria criatividade, na de- sintetizar todo o tempo. «Velho Francomo bases de trabalho e acaba te da sua própria criatividade, na de-<br>sempre a escrever as canções que cadência do seu espírito inventivo, no

feita só com títulos de canções em .... eles valem como seres que atra-<br>que aquilo que menos importa é a ... vessam as suas inquietações escucadência do seu espírito inventivo, no cisco», escrito com um ritmo de cor-

e irónico, ora apaixonado ou inquieto.<br>É sempre assim que deixo que um mais duram, mais doem e mais mais Chico ocupa ocupa no Brasil É sempre assim que deixo que um mais duram, mais doem e mais · mais Chico ocupa ocupa no Brasil<br>sco de Chico Buarque de Holanda · prendem. . um lugar paralelo aos de Pablo Mila-Suponho não valer a pena trazer i nes ou de Sílvio Rodriguez para a aqui a carreira de Chico Buarque — nova trova cubana ou ao de Sérgio tar o fôlego, é o primeiro grande momento, como seria de esperar...

> Chega-se ao fim de «Francisco» com a sensação habitual nos discos de Chico Buarque de Holanda: sem querer soar modernaço e sem invocar valores que desconhece ou que o assustam, Chico está na mesma. O que, para grande parte dos criadores, seria motivo para desconfiança e de reticências. No seu caso - tal como

\*\*\*\* DAVID SYLVIAN/«Secrets Of The Beehive» (LP, Virgin, 1987) Importação Edisom

Já tive oportunidade de me referir<br>a este disco (no formato «compact»--- que só agora --- e sem que<br>se perceba em rigor porquê --- é pos-<br>to a disposição do comprador médio<br>ção editorial. É verdade que este ter-<br>ceiro disco de Sylvian como solista terá como uma das virtudes essenciais a capacidade de resistência, tal a forma como as canções vão decor-rendo, sém imediatismos. de espécie alguma, sem marcações clássicas (<<couplet-refrão» é uma linguagem estranha a este conjunto de canções em que a proximidade mais radical é a da *essência,* entendida como elimi-nação pura e simples de todo o su-pérfluo) e até sem recurso a instrumentações de luxo fácil, como em tempos foi característico dos Japan.

Chico Buarque decidiu, a crer na sequência, recuperar uma palavra que os brasileiros usam pouco e que ele próprio não privilegiou antes: *menina.* E são meninas diferentes as que servem as duas canções: «As Minhas Meninas» começam por ser as notas de música e «Uma Menina» é mais um caso que Chico decidiu retirar aos quadros que ele próprio esboça para resumir e compartimentar o Brasil. «Estação Derradeira» é um fresco angustiado e feito de. «flashes» enquanto «Bancarrota Blues» é o desgosto e o sarcasmo de viver num país que pode vender tudo e a qualquer preço, que se deixou chegar à situação de desespero apesar de tudo prognosticar o contrário: «Eu posso vender / Quanto você dá?» ...

da pose do antigo líder dos Roxy Music. Agora, tem-se a certeza que David Sylvian está prestes a atingir o ponto máximo da sua carreira de criador e que «Secrets of The Beehive» será um disco para continuar a ouvir sempre, tal a sua independência relativamente a fórmulas dominantes e' a sua, rigorosa colocação como «afluente do silêncio», para voltar a usar a expressão de Eugénio de Andrade.

*NOTA* - Volto a lembrar que o CD de «Secrets of The Beehive» é complementado com uma versão nova e claramente alternativa de «Forbidden Colours», a canção que Sakamoto e<br>Sylvian fizeram ouvir originalmente no filme «Merry Christmas, Mr. lawrence», de Naqisà Oshima. Já agora, sempre se acrescenta que, estando esta importação a caminho do rápido desaparecimento, decidiu a Edisom prensar localmente o álbum. Já não<br>era sem tempo — o vinil nacional

Do outro lado, «Francisco» começa com uma canção de paixão pura, outra vez com as imagens e as comparações de Chico Buarque a valer a memória imediata: «Que salta de senho em sonho / E não quebra telha / Que passa através do amor / E não

se atrapalha / Que cruza o rio / se molha...». Vem a seguir «Todo o Sentimento», uma promessa de amor enquanto houver amor («Prefiro en-<br>tão partir / A tempo de poder / A gente se desenvencilhar da gente») premiada como a melodia mais simples e mais bonita de todo o álbum. -Lola» faz regressar o génio de «Outras Palavras» (do disco anterior) e «Cadê Você (leila XIV)>> mantém a tendência, invocando vagamente a urgência e o desencontro de «Sinal Fechado», o clássico de Paulinho da Viola que Chico e Caetano celebrizaram. O fecho é feito com uma canção de artista, «Cantando.no Toró», outra reflexão limpa sobre a «missão» e a' «vontade» do cantor, nem sempre convergentes...

海边信用者 达路隆 "渡尔西行道兄弟 计卷开始调研时段间域群 戰爭賽兒

## **... E os .** outros

• Fez parte dos Procol Harum, tentou associar-se com Frankie Miller, Jim Dewar e Clive Bunker, gravou em conjunto Com Jack Bruce este Trower de que nem os anos nem a eolecção de discos entretanto acumulada me faz gostar um «milíme-

the contract of the contract of the contract of the contract of the contract of the contract of the contract of

tro» mais do que nos tempos em que com ele tomei contacto. Apesar de uma carreira solitária que alguns con-sideram das mais sólidas entre o panorama dos guitarristas «eremitas», Trower sempre me pareceu um tecni-<br>cista sem destino nem sentimento, um tipo que aproveitou as lições de escola e a habilidade natural nas seis cordas para tentar roubar a herança a gente como Jimi Hendrix, Duane<br>Allman ou Eric Clapton.<br>86 que — como facilmente se

constata percorrendo com a paciência possível este «Portfolio» extenso<br>mas nem por isso variado — as suas canções nunca conseguiram impor a sua personalidade como cantor, como músico ou como compositor. E as que melhor resistem são aquelas que mais genuinamente se baseiam<br>na tradição dos «blues», quase sempre «acossadas» pelos ímpetos de solista de Trower, incapaz da *Conten-*ção que também faz falta aos virtuosos. Senão corre-se o risco de aca-bar assim, transpondo para a guitarra a crise de imaginação e a ausência de sentimento que um Rick Wakeman ou um Keith Emerson já tinham . exemplificado à saciedade sem se levantarem dos pianos, dos órgãos e dos sintetizadores. Um disco de memórias para quem não escandalizaria a aplicação de uma amnesiazita...

#### \*\* FRANK TOVEY/«Snakes and Ladders» (LP, Mute,<br>1986). Importação Edisom

Sylvian reafirma-se como o grande herdeiro dos mestres da serenidade, efectiva ou apenas aparente, dada a componente de inquietação transmitida e forte em algumas das canções (<<The Boy'With The Gun», «Mother and Child»), Mais uma vez,é dada «explicação» cabal para a sua recusa do estatuto de «vedeta popquando os Japan existiam, mais uma vez se justifica na prática o fim de 'Um grupo que o tempo de «Tln Drurn- fazia prever de «longo alcan-ce.» Tudo fica claro quando se perebe - em «Let The Happiness in» talvez o mais perene dos «singles» publicados em todo o ano de 1987, ou em «When Poets Dreamed of Angels» — que Sylvian precisava de<br>«espaço de manobra», de ilimitação, de desrespeitar as balizas sonoras que muitas vezes são impostas por um colectivo. Em «Secreta of The Beehlve», a «filosofia» adoptada é a de que um<br>músico — e as presenças são altamente significativas Quando aqui encontramos músicos como Ryuichi Sakamoto, Steve Jansen (um ex-Japan) ou Mark Isham, antigo companheiro de Van Morrison — só deve «entrar» quando tal se torna absolutamente indispensável, desrespeitando assim o frágil domínio do silêncio que, acreditem, é uma das componentes essenciais deste álbum em que a voz de Sylvian atinge, a dimensão plena, definitivamente longe de tempo em Que o acusavam de ser apenas um mediano plagiador de Bryan Ferry e

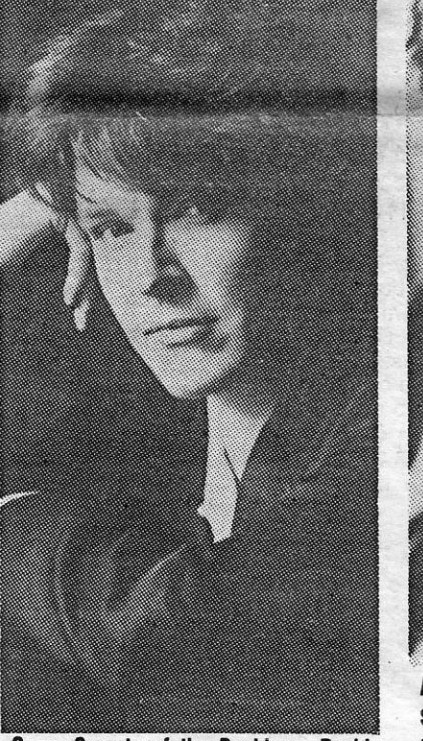

Com «Secrets of the Beehive», David Sylvian reafirma-se como o grande herdeiro dos mestres da serenidade

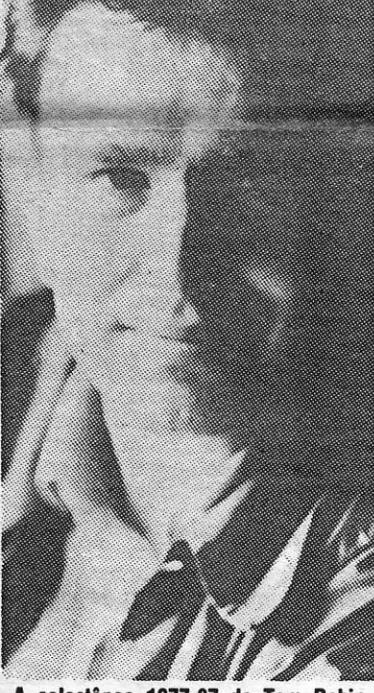

A colectânea 1977-87 de Tom Robinson surpreende por se constatar que as suas canções conseguiram resistir a tudo o que já nasceu e morreu depois do. seu aparecimento .

De todos os produtos típicos do «post-punk», Tom Hobison. deve ser aquele que melhores recordações traz aos portugueses: o álbum «Po-wer In The Dàrkness» foi uma das primeiras edições locais desse tempo de revolução, quase sempre impetuoso e quase sempre efémero: «2-4-6--8' Motorway» foi uma das canções mais dançadas — e gritadas — em<br>tudo quanto era festa adolescente da época, numa aítura em Que os «campos» se dividiam por aqui ou pela fe. bre do «disco-sound»; Robison foi um dos sujeitos de palco mais exemplar que passou por Portugal, com<br>dois concertos (em Belém e em Vilar de Mouros) em que a entrega plena foi uma constante, muito embora internacionalmente o líder da TRB já estivesse a entrar na mó de baixo.

Esta colecção de canções surpreende sobretudo por se constatar que mesmo os célebres «planfetos» de Robison — «Don't Take no for An<br>Answer», «Up Against The Wall».<br>«Glad To Be Gay» — conseguiram  $\star$  ROBIN TROWER/«The Robin Trower Portfolio» (LP duplo, Chrysalis, compìla-<br>ção de 1987). Importação<br>Édisom

resisitir a tudo o que já nasceu e morreu depois do seu aparecimento. Mesmo quando Robison apelava elaramente em excesso para as suas. causas (os direitos dos hornossexuais, dos negros, de todas as mino-<br>rias legitimadas por perseguições e<br>por desigualdades de tratamento) fazia-o sem esquecer, nessa «urgên-<br>cia», a componente exclusivamente musical, cuidava normalmente de «vestir» as canções com energia, eficácia e simplicidade.

Julgo que será por aí que se explica o prazer com que se ouve este disco de reencontro, dividido pela fase da Tom Robinson Band e pela especificidade de uma carreira a<br>solo. É que Robinson, correctamente<br>encarado como um «agitador de massas», nem por isso deixou de es-<br>crever *canções* - o prazer de uma<br>de duas funções -- o prazer de uma<br>memória de abalos e de frenesi ou o<br>conhecimento (tardio) de um talento que, infelizmente, tem andado arredado das edições nacionais. louve- -se também por isso esta excepção.

## \*\* DEF LEPPARD/«Hysteria» (Maxl-«single», Mercury, 1987). Edição Polygram.

Parecendo confirmada a impossibilidade de edição nacional do novo ál-bum «million-rnaker» dos Def leppard, vamo-nos contentando com os «singles» — primeiro «Animal», ago-<br>ra a canção-título, devidamente enquadrada por «Ride into The Sun», tema reescrito a partir do primeiro EP do grupo, e «love and Affection», gravada ao vivo. «Hysteria» é uma canção de muito bom recorte, bem enquadrada no LP que ajudou a passar os Def leppard (anteriormenete ausentes desde 1983) para o lado «audível» do «heavy-metal» de que fazem parte, entre outros, os Whitesnake. Excelente produção de Robert John lange para um disco que, mais uma vez, tem muito melhor resposta na América do que na Europa. É pena - com tantos «trash-metal» e «Speed-metal» que por aí andam, os Def leppard valeriam claramente como alternativa.

A última vez que ouvi falar dele ainda se «chamava» Fad Gadget e assinava álbuns «obscuros» e «frios» como «Incontinent» ou «Gaq», representava pouco mais que o lado sem sucesso e com pretensões de etiqueta que valia pelo encanto «tecno»<br>dos Depeche Mode. Agora, Tovey passa ao nome próprio e perde o peso das suas tendências «negras» (leia-se ocultas e nebulosas) em prol de uma série de canções bastante curiosas e substancialmente aligeirada em relação ao que fazia o seu hábito.

Quer dizer: continuam a predominar os sintetizadores e os tratamen-<br>tos «esquemáticos» em cada uma das canções, alterou-se substancialmente o tom dos textos de Tovey, capaz de se revelar um observador irónico e «desinteressado» em «Shot<br>in The Dark» ou em «Luxury». Curio-SO é notar Que, na essência, continue a taltar-lhe o mesmo que dantes, quando Fad Gadget era um cantor «maldito» e deliberadamente «exterior» às correntes dominantes - um  $ext{ext{e}}$  que lhe permita chegar ao grande. público, ultrapassando o «círculo» gerado pela industria e Que, como se sabe, é claramente insuficiente para justificar gravações e carreiras. Pode

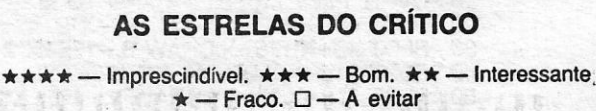

XXX - GUIA TV/«A CAPITAL»

bem merece, de vez em quando,<br>transformar-se numa obra-prima...

## transformar-se numa obra-prima...<br> **\*\*\* TOM ROBISON/«The Col-**<br>
lection 1977-87» (LP, EMI, compilação de 1987). Edi-<br>ção EMI-VC